#### **REPUBLIQUE ALGERIENNE DEMOCRATIQUE ET POPULAIRE**

#### **UNIVERSITÉ KASDI MERBAH-OUARGLA**

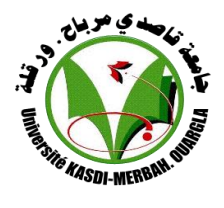

**Faculté des nouvelles technologies de l'information et de la communication**

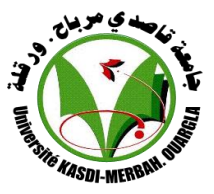

*Département d'Électronique et de la Télécommunication*

# **Mémoire de Fin d'études**

**En vue de l'obtention du Diplôme de Master Professionnel** 

**Domaine :** Science et Technologie

**Filière:** Electronique

**Spécialité:** Instrumentations et systèmes

# **THÈME**

Commande de la vitesse par mode glissant d'un Moteur à courant continue

#### **Réalisé par:**

- **BEN SADI Abd Rahim**
- TAINI Mohammed Tahar

#### **Soutenu publiquement, le 13 / 06 / 2022, devant le jury composé de :**

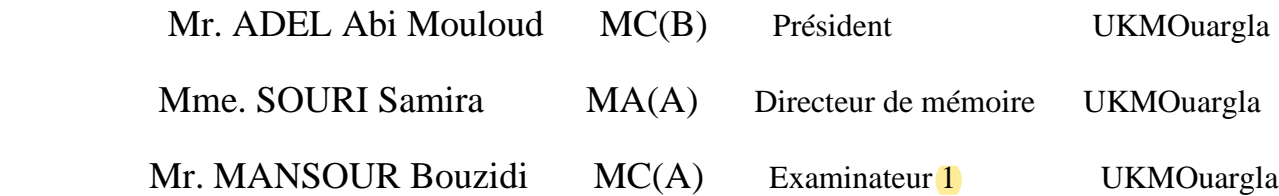

**Année universitaire**: 2021 /2022

# *Remerciement*

*Nous tenons à exprimer notre gratitude et remerciements, tout d'abord, au Dieu le Tout Puissant qui nous a donné la force, le courage et la patience pour effectuer ce travail. Nous remercions chaleureusement notre promoteur le Mme. Souri Samira, pour avoir accepté de diriger notre travail, pour son aide précieuse, ses conseils et ses remarques . Enfin nous remercions tous ceux qui ont contribué de prés ou de loin à la réalisation de ce modeste travail par leur apport en information Nous aimerions également remercier les superviseurs et l'honorable comité de surveillance. O Allah, envoie des bénédictions sur ton noble messager et sa famille et ses compagnons. Et bénis-nous dans notre travail.*

*Dédicaces* 

<span id="page-2-0"></span>*Je dédie ce modeste travail : A mes très chers parents, Je vous dois ce que je suis aujourd'hui grâce à votre amour, à votre patience et vos innombrables sacrifices*

*. Je souhaite que ce travail soit pour vous une petite compensation et reconnaissance envers ce qui vous avez fait d'incroyable pour moi.* 

*Que dieu, tout puissant, vous préserve et vous procure santé et longue vie afin que je puisse à mon tour vous combler. A mes très chers frères, mes tantes, mes oncles, mes cousins, mes cousines et à mes très chères amies.*

*A mon binôme Abd Rahim avec qui j'ai passé de meilleurs moments qui restent de bons souvenirs pour toujours.* 

*Aucune dédicace ne saurait exprimer assez profondément ce que je ressens envers vous. Je vous dirais tout simplement, un grand merci, je vous aime.*

 *Mohammed Taher*

*Dédicaces* 

*Je dédie ce modeste travail : A mes très chers parents, Je vous dois ce que je suis aujourd'hui grâce à votre amour, à votre patience et vos innombrables sacrifices*

*. Je souhaite que ce travail soit pour vous une petite compensation et reconnaissance envers ce qui vous avez fait d'incroyable pour moi.* 

*Que dieu, tout puissant, vous préserve et vous procure santé et longue vie afin que je puisse à mon tour vous combler. A mes très chers frères, mes tantes, mes oncles, mes cousins, mes cousines et à mes très chères amies.*

*A mon binôme Mohammed Taher avec qui j'ai passé de meilleurs moments qui restent de bons souvenirs pour toujours.* 

*Aucune dédicace ne saurait exprimer assez profondément ce que je ressens envers vous. Je vous dirais tout simplement, un grand merci, je vous aime.*

 *Abd Rahim*

## **Symboles**

- <span id="page-4-0"></span>: Force subis par le conducteur (en N).
- : Induction de champ magnétique (en T).
- : Intensité de courant qui parcourt le conducteur (en A).
- L : inductance d'une bobine
- $\alpha$ : Angle entre le sens de l'induction magnétique et le sens de courant dans le conducteur.
- : Tension d'alimentation d'induit (en V).
- $U_{eq}$ : Vecteur de commande équivalente
- $U_n$ : Vecteur de commande discontinu
- : Force électromotrice (en V)
- : Résistance de bobinage d'induit (en Ohm)
- : Moment d'inertie du moteur à courant continu (en Kg.m2)
- Cm : Le couple mécanique (utile) du moteur (en Nm).
- Cr ∶ Le couple résistant du la charge (en Nm).
- : Coefficient de frottement crée par la rotation du moteur.
- : Grandeur constante propre au moteur.
- : Nombre de pair de pôles de la machine.
- : Nombre de conducteurs actifs de la périphérie de l'induit.
- : Nombre de paires de voies de l'enroulement entre les deux balais.
- Φ: Flux sous un pôle de la machine (en Wb).
- $\Omega$  : Vitesse angulaire de l'axe du moteur (en rd/s).
- : Résistance de l'induit (en Ohm).
- Rad : Rhéostat branché aux bornes de l'induit (en Ohm).
- Un : Tension d'alimentation (en V).
- K : Grandeur constante propre au moteur.
- Ia : Courant de l'induit (en A).
- : Couple utile du moteur (en Nm).
- G : Gain statique de système.
- S : Sortie de système.
- E<sup>n</sup> : Entrée de système.
- ԑ : Erreur statique de système.
- $Kp$ : Gain de l'action proportionnelle.
- : Gain de l'action intégrale.
- : Vecteur d'entrée
- : Vecteur d'état
- $x_1$  : le courant i
- $x_2$ : la vitesse v multiplier par un gain
- $y:$  Vecteur de sortie ( $y \in R$  *m*).
- : Matrice d'évolution dynamique
- B : La matrice des q entrées de commande agissant sur les n variables d'état
- : La matrice de mesure .
- : La matrice de transmission directe
- $K$ : Matrice gain.
- t : Temps.
- λ: Constante positive.
- : Surface de glissement

# **Liste des abréviations**

- <span id="page-6-0"></span>MCC : Moteur à courant continu.
- CC: Courant continu.
- P : Proportionnelle
- I : Intégral
- D : Dérivé
- PID : Proportionnelle Intégral Dérivé
- M : La mesure.
- S : La sortie de processus.
- C : La consigne.
- R : Régulateur
- f.é.m : Force électromotrice
- eq : Equivalent

## <span id="page-7-0"></span>**Sommaire**

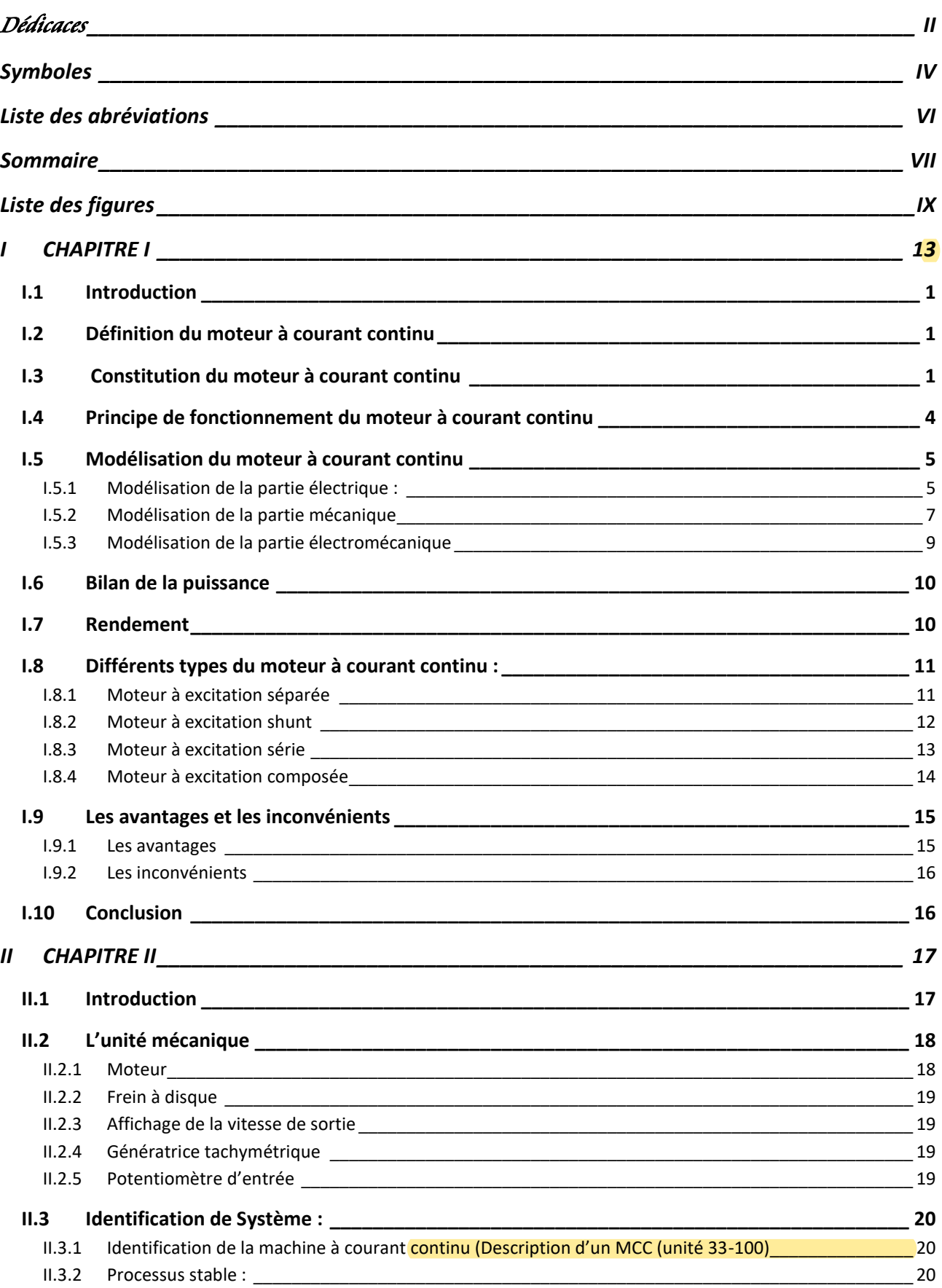

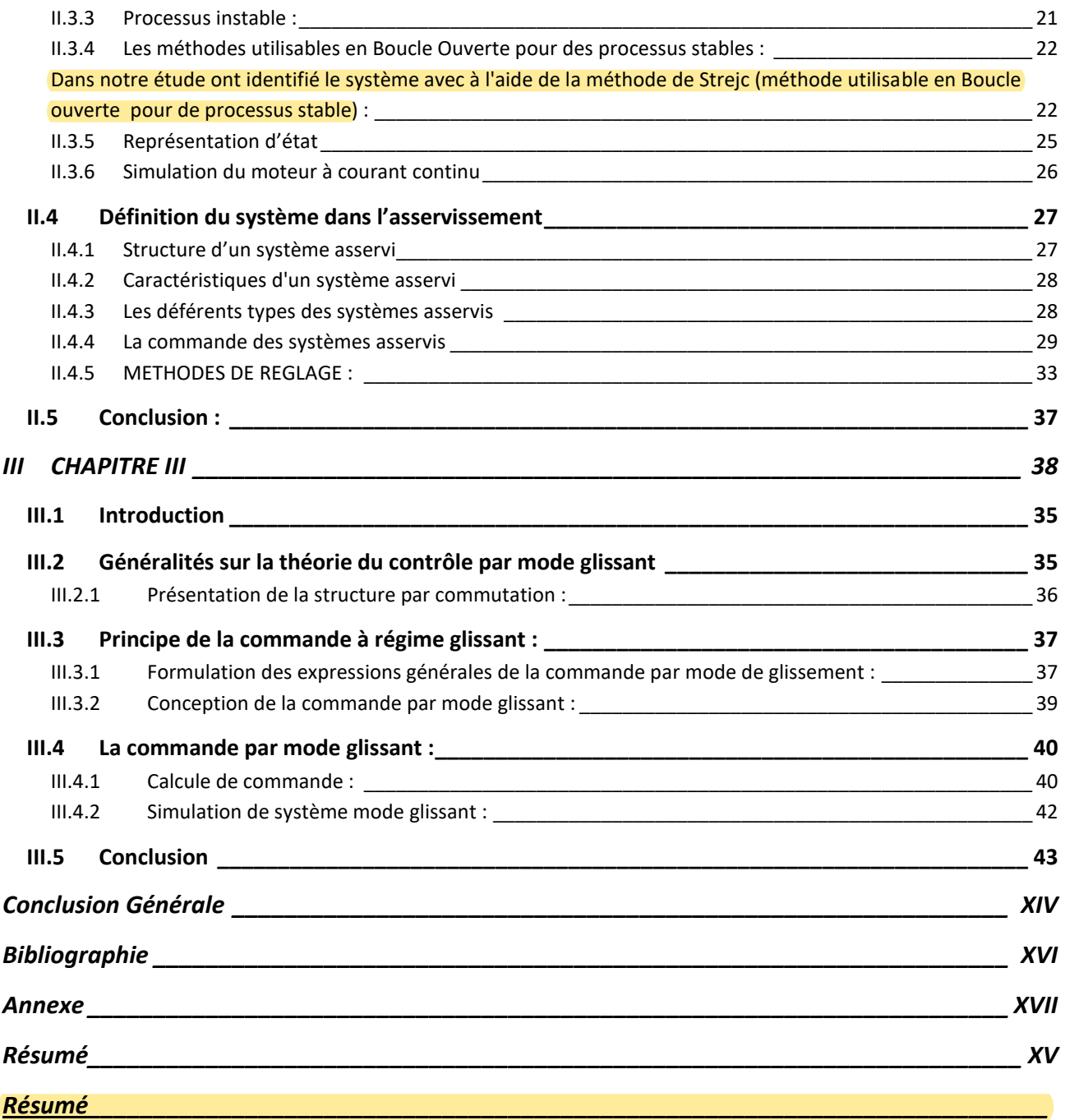

# <span id="page-9-0"></span>**Liste des figures**

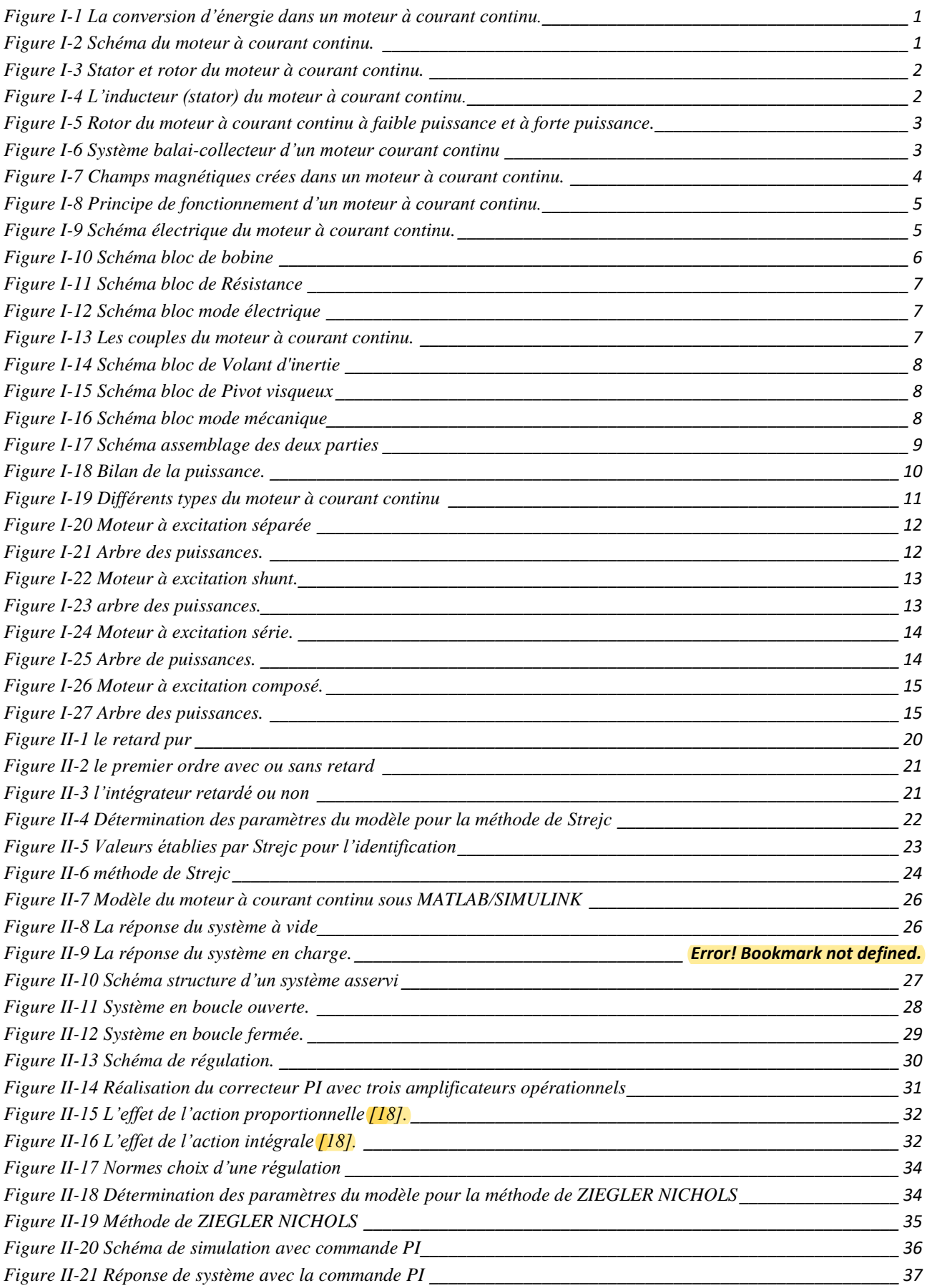

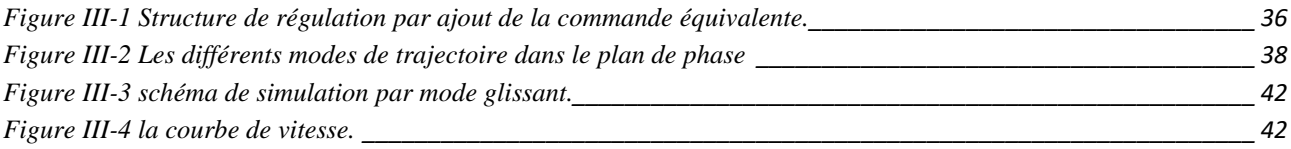

# *Introduction Générale*

#### **Introduction Générale**

Actuellement, la machine à courant continu est la base de fonctionnement des différents appareils utilisés quotidiennement (ascenseur, peseuse et tramway, … etc.) grâce à sa simplicité de travail et sa souplesse malgré sa limitation en puissance et son coût plus élevé. Pour cela, on s'intéresse à la régulation de sa vitesse pour obtenir une réponse avec une dynamique plus performante. [01]

On trouve des asservissements de vitesse à base de moteurs à courant continu dans la quasi-totalité des industries. Les MCC doivent leur utilisation dans les asservissements de vitesse aux performances dynamiques élevées qu'ils offrent ainsi qu'à la précision et à la simplicité de la commande.

Pour les applications industrielles exigeant une régulation précise de la vitesse, on a d'abord utilisé des moteurs à courant continu (CC) commandés par des variateurs électroniques à semi-conducteurs. Cette technique consistait à faire varier la vitesse proportionnellement à la tension. [01]

Le moteur à courant continu est très utilisé dans la chaine d'automatisme et robotique, il présente des avantages importants dans les systèmes de commande, en raison de sa très grande souplesse pour l'asservissement de vitesse et de position. La commande des machines électriques utilise des convertisseurs statiques. Cette commande nécessite l'association d'une machine dont le fonctionnement est à une vitesse variable, à un convertisseur statique (hacheur). [01]

Dans le domaine de la commande, l'objectif est de déterminer les performances qui assurent au procédé régulé, conformément à un compromis entre ses exigences et les limites physiques du procédé.

L'objectif de ce travail est une étude et simulation d'un variateur de vitesse d'un moteur à courant continue. Ce mémoire comportera : une introduction, trois chapitres, et une conclusion générale. Le premier chapitre est consacré à l'étude des composants et du fonctionnement de la machine à courant continu. Après une brève introduction des constitutions de la machine et leurs principes de fonctionnement, nous présentons les différents types du moteur à courant continu, puis nous terminons ce chapitre par l'utilisation de cette machine. Le deuxième chapitre est consacré à une expérimentation de l'asservissement de vitesse réalisée sur le banc d'essai 33-125 de Feedback et l'identification et la modélisation. Afin de concevoir le modèle de la machine est simulé sous Matlab avec présenter un régulateur PI. Le troisième chapitre est consacré la simulation et la modèle d'un circuit de commande par mode glissant.

Finalement, une étude comparative entre cette dernière et la commande PI est accomplie à travers des simulations numériques appliquées à la machine.

# **I CHAPITRE I**

# <span id="page-13-0"></span>*Notions générales sur le moteur à courant continu*

#### <span id="page-14-0"></span>**I.1 Introduction**

 Un moteur électrique à courant continu (MCC) est un convertisseur électromécanique permettant la conversion bidirectionnelle d'énergie entre une installation électrique parcourue par un courant continu et un dispositif mécanique. Il est très utilisé en industrie est nécessite une régulation précise de la vitesse de rotation.[1]

 Dans ce chapitre, nous présenterons des généralités sur le moteur à courant continu, préciser sa construction, sa modélisation, son principe de fonctionnement et ses quatre quadrants de fonctionnement, ensuite ses différents types, après on va passer aux modes de réglage de la vitesse du moteur à courant continu et on conclura par ses avantages, inconvénients.

#### <span id="page-14-1"></span>**I.2 Définition du moteur à courant continu**

 Le moteur à courant continu est un convertisseur électromécanique qui permet de transformer une énergie électrique (courant continue) en énergie mécanique pour entrainer une charge en mouvement.

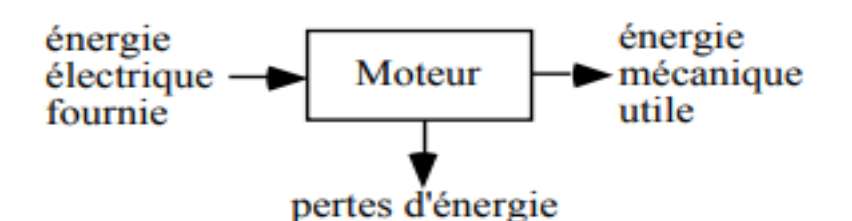

Figure I-1 La conversion d'énergie dans un moteur à courant continu.

#### <span id="page-14-2"></span>**I.3 Constitution du moteur à courant continu**

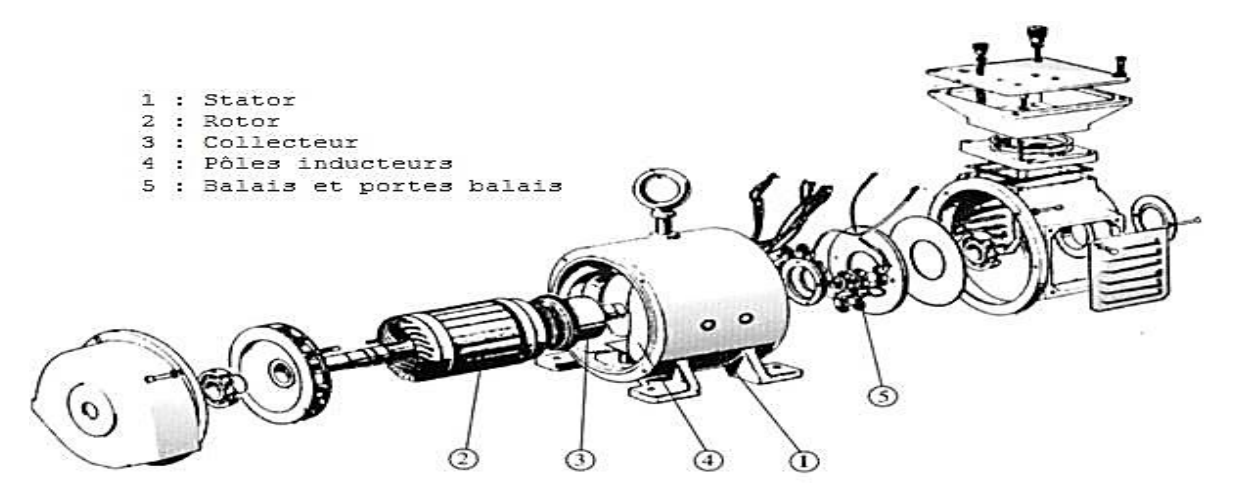

Figure I-2 Schéma du moteur à courant continu.

- o La machine à courant continu est constituée de trois parties principales :
	- **Partie fixe :** L'inducteur
	- **Partie mobile :** induit
	- Le dispositif collecteur / balais (charbons).

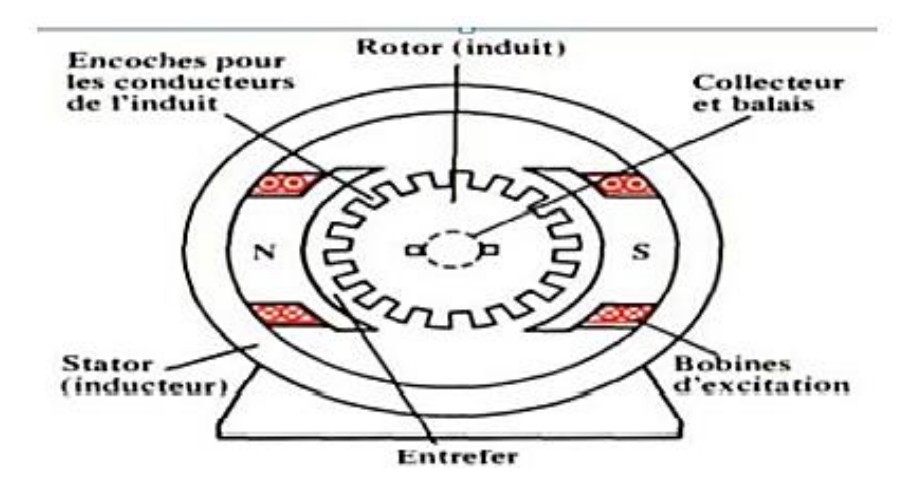

Figure I-3 L'inducteur et l'induit du moteur à courant continu.

**A. L'inducteur** est la partie fixe du moteur. Il est constitué d'un aimant permanent ou d'un électroaimant alimenté par le courant continu d'excitation.

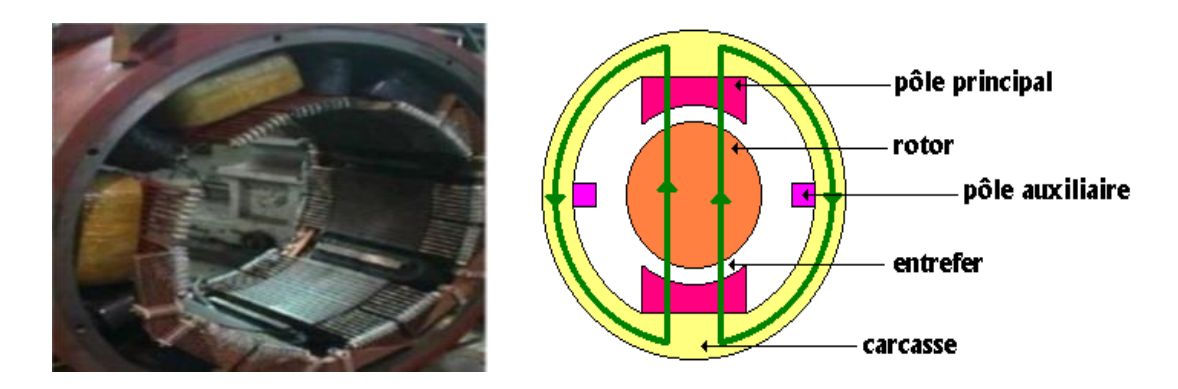

Figure I-4 L'inducteur (stator) du moteur à courant continu.

**B. L'induit (rotor)** est la Partie mobile du moteur. Il est formé d'un empilage de tôles magnétiques et il est soumis à un couple et entraîné en rotation dans le champ inducteur.

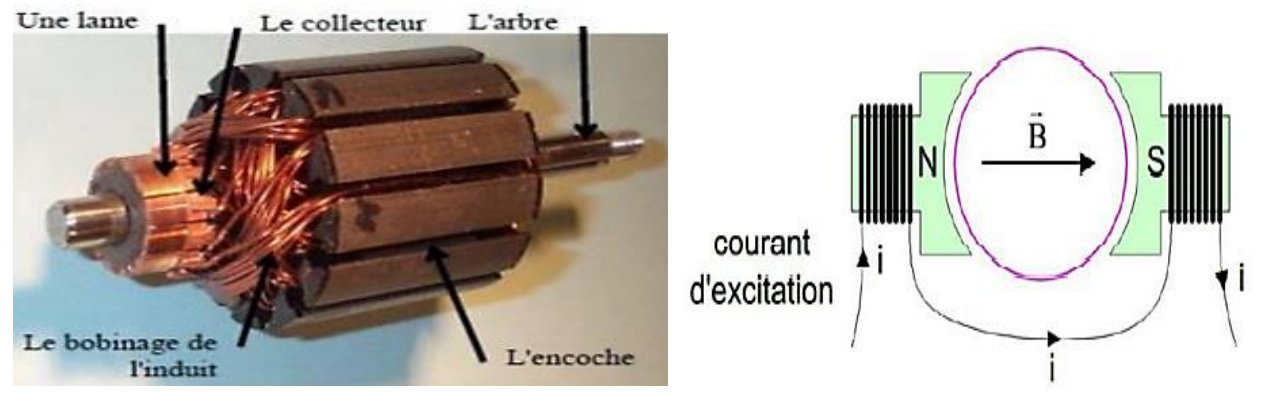

Figure I-5 induit du moteur à courant continu

L'induit est un corps cylindrique tournant dans l'espace situe entre les pôles et comprend :

- o Une armature dentée de l'induit ;
- o Un enroulement placé sur cette armature (de type ondulé ou bien imbriqué) ;
- o Un collecteur.

Le collecteur est en générale en lames de forme trapézoïdales isolées l'une de l'autre et de la masse par des cales et des manchons en micanite. Il a deux rôles[2] :

- o Adaptation de la fréquence des courants rotoriques à la vitesse de rotation de la machine (redresseur mécanique) ;
- o Inversion du courant dans un conducteur du rotor en même temps que l'inversion de la F.E.M. correspondant
- **C. Les balais (charbons)** sont situés au stator et frottent sur le collecteur en rotation

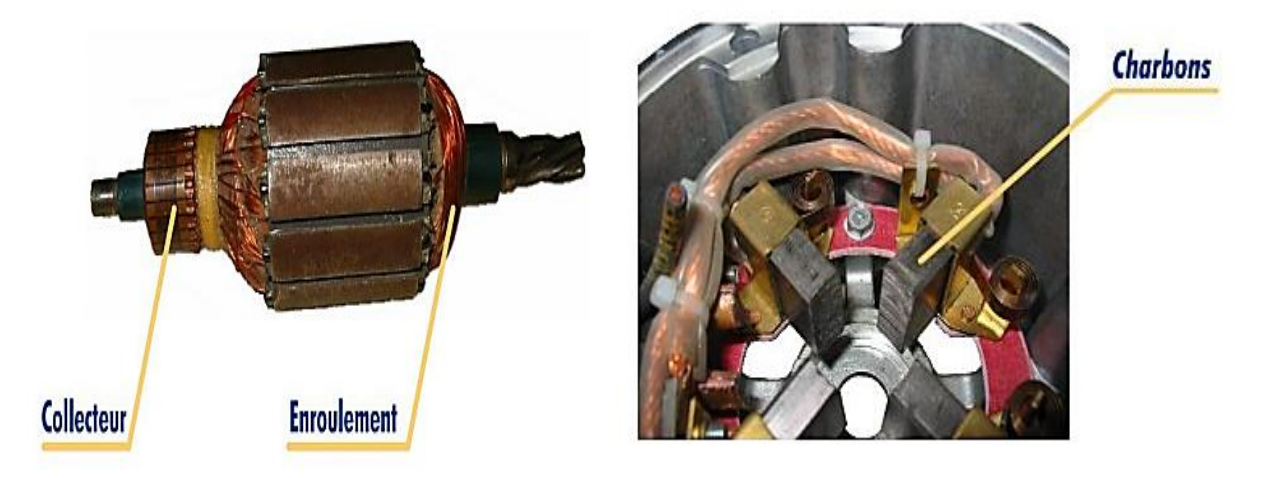

Figure I-6 Système balai-collecteur d'un moteur courant continu

On utilise le dispositif balai pour évacuer le courant du collecteur tournant et pour amener le courant au collecteur.

3

#### <span id="page-17-0"></span>**I.4 Principe de fonctionnement du moteur à courant continu**

 Le moteur à courant continu fonctionne selon la loi de Laplace : « **Tout conducteur de longueur L parcouru par un courant I et placé dans un champ magnétique B est soumis aune force F** ».

 Le principe de fonctionnement d'un moteur à courant continu repose sur la création d'un couple électromagnétique sur un rotor porteur de conducteurs parcourus par un courant continu, et qui se déplacent dans un champ magnétique.[1]

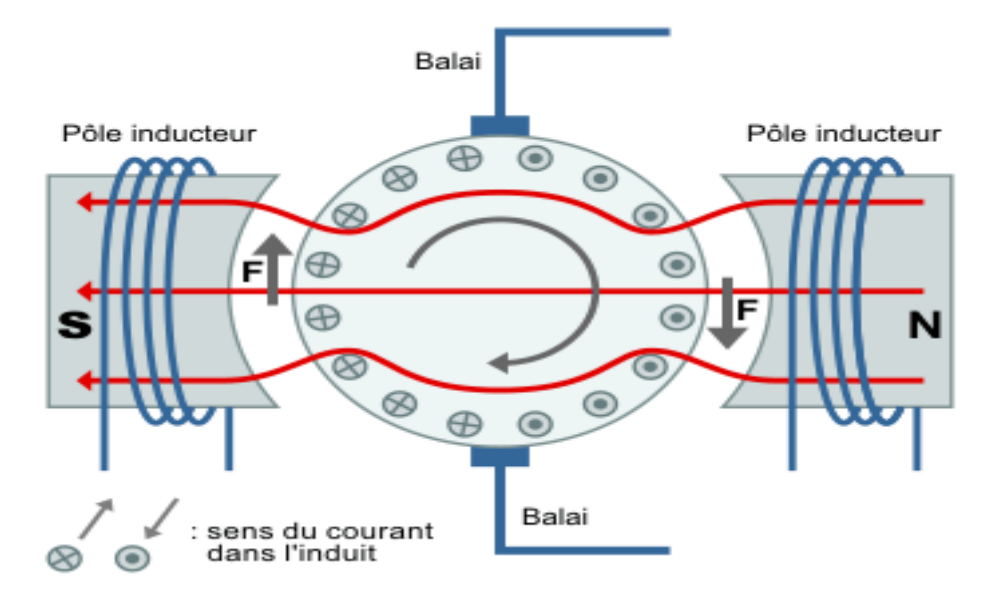

Figure I-7 Champs magnétiques crées dans un moteur à courant continu.

 L'induit (qui est placé dans le champ magnétique créer par le stator) porte des conducteurs parcourus par un courant continu. Les spires sont le siège de forces dites de Laplace qui créent un couple entraînant la rotation du rotor. De cette rotation résulte une variation du flux traversant la spire, variation qui engendre une force électromotrice tel qu'on détermine sa direction par la règle de la main droite aux bornes de la spire.[1]

$$
F = B. I. l. \sin \alpha \tag{I.1}
$$

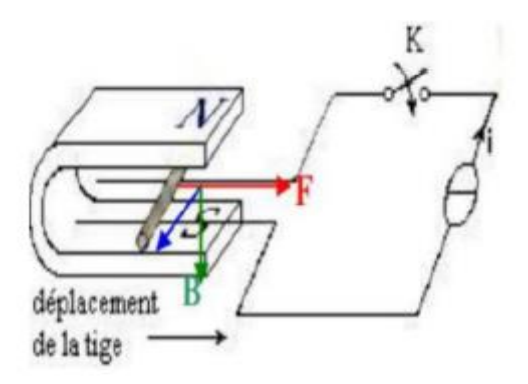

Figure I-8 Principe de fonctionnement d'un moteur à courant continu.

#### <span id="page-18-0"></span>**I.5 Modélisation du moteur à courant continu**

#### <span id="page-18-1"></span>**I.5.1 Modélisation de la partie électrique :**

o Le modèle électrique du moteur est représenté par la f.e.m. « E », la résistance interne R et l'inductance d'induit L [3].

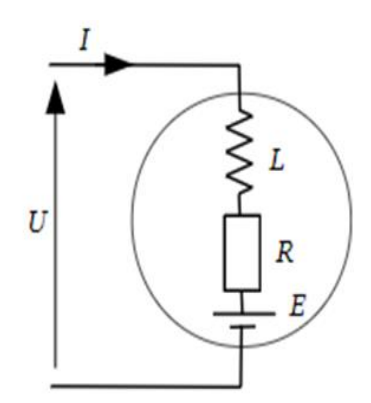

Figure I-9 Schéma électrique du moteur à courant continu.

D'après la loi d'Ohm

$$
U(t) = Ri(t) + L\frac{di(t)}{dt} + e(t)
$$
 (I.2)

Avec :

: Tension d'alimentation d'induit (en V).

: Courant d'induit (en A).

: Résistance de bobinage d'induit (en Ohm).

#### • **Force contre électromotrice :**

La f.e.m «  $E$  » entre les balais est la résultante des f.e.m induites dans tous les conducteurs actifs (logé dans les encoches de l'induit) lors de leur déplacement dans le champ d'induction « B » obéit par la loi [3] :

$$
E = K. \Phi. \Omega \tag{I.3}
$$

Où :

$$
K = \frac{p}{2\pi a} \cdot N \tag{I.4}
$$

Avec :

: Grandeur constante propre au moteur.

: Nombre de pair de pôles de la machine.

: Nombre de conducteurs actifs de la périphérie de l'induit.

: Nombre de paires de voies de l'enroulement entre les deux balais.

Φ: Flux sous un pôle de la machine (en Webers).

Ω ∶ Vitesse angulaire de l'axe du moteur (en rd/s).

Le schéma bloc de la partie électrique : construit à partir deux schémas-blocs élémentaires suivants :

o **Bobine :**

| Schéma                            | Équations temporelles                                                                                                    | <b>Transformée</b>                      | Schéma bloc                          |
|-----------------------------------|----------------------------------------------------------------------------------------------------|-----------------------------------------|--------------------------------------|
| $\mathbb{C}$<br>$u_L$ (0<br>] ժ′ա | $U_L(t) = L \cdot \frac{di(t)}{dt}$<br>di(t)<br>$U_L(t)$<br>$\overline{dt}$<br>$i(t_1) = \frac{1}{L} \int_0^{t_1} U_L(t) \, dt$ | $I(p) = \frac{1}{L \cdot p} \cdot U(p)$ | I(p)<br>U(p)<br>$\overline{L}$ . $p$ |

Figure I-10 Schéma bloc de bobine

o **Résistance :** 

| Schéma     | <b>Équations temporelles</b> | Transformée                             | Schéma bloc                |
|------------|------------------------------|-----------------------------------------|----------------------------|
| R<br>$u_R$ | $u(t)=R.i(t)$                | $U(\mathfrak{p})=R$ . $I(\mathfrak{p})$ | I(p)<br>U(p)<br>$_{\it R}$ |

Figure I-11 Schéma bloc de Résistance

Le schéma-bloc de partie électrique peut-être le suivant :

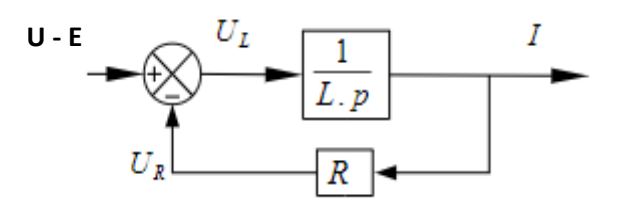

Figure I-12 Schéma bloc mode électrique

#### <span id="page-20-0"></span>**I.5.2 Modélisation de la partie mécanique**

La caractéristique mécanique du moteur à courant continu est la suivant [4] :

$$
J\frac{d\Omega}{dt} + f\Omega = C_m - C_r \tag{I.5}
$$

Avec :

: Moment d'inertie du moteur à courant continu (en Kg.m2)

C<sup>m</sup> : Le couple mécanique (utile) du moteur (en Nm).

C<sup>r</sup> ∶ Le couple résistant du la charge (en Nm).

: Coefficient de frottement crée par la rotation du moteur.

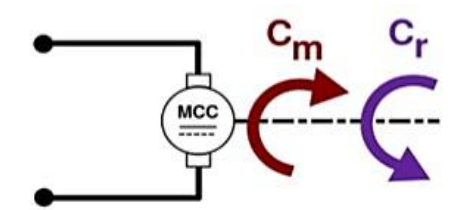

Figure I-13 Les couples du moteur à courant continu.

Le schéma bloc de partie mécanique : construit à partir des schéma-blocs élémentaires suivants :

#### o **Volant d'inertie**

| Schéma                | Équations temporelles                                                                                                    | <b>Transformée</b>                | Schéma bloc                      |
|-----------------------|----------------------------------------------------------------------------------------------------|-----------------------------------|----------------------------------|
| $\omega_{\mathbb{O}}$ | $c(t)=J.\,\theta(t)$<br>$d\omega(t)$<br>$=\frac{1}{\tau}c(t)$<br>dt<br>$\omega(t_1) = \frac{1}{I}$ . $int_{0^{t_1}} c(t)$ . $dt$ | $\Omega(p) = \frac{1}{J.p}. C(p)$ | C(p)<br>$\Omega(p)$<br>$J$ . $p$ |

Figure I-14 Schéma bloc de Volant d'inertie

#### o **Pivot visqueux**

Le schéma-bloc de partie mécanique peut-être le suivant :

| Schéma          | <b>Équations temporelles</b> | Transformée          | Schéma bloc         |
|-----------------|------------------------------|----------------------|---------------------|
| .<br><br>amaman | $c(t) = f \omega(t)$         | $C(p)=f.\,\Omega(p)$ | $\Omega(p)$<br>C(p) |

Figure I-15 Schéma bloc de Pivot visqueux

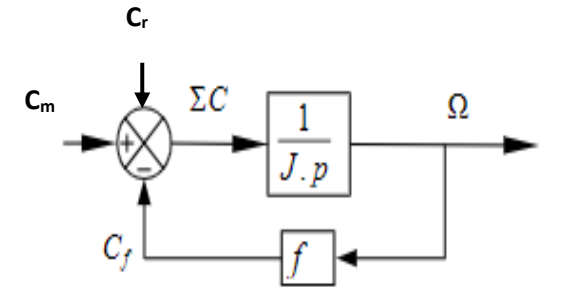

Figure I-16 Schéma bloc mode mécanique

#### <span id="page-22-0"></span>**I.5.3 Modélisation de la partie électromécanique**

 La puissance électromagnétique échangé lorsqu'il est en rotation s'exprime par le produit de couple électromagnétique Cem et la vitesse angulaire Ω, d'après la loi de conservation d'énergie [4] :

$$
P_{em} = E. I = C_{em.} \Omega \tag{I.6}
$$

Il en résulte que le couple électromagnétique Cem s'exprime par :

$$
C_{em} = \frac{E.I}{\Omega} = \frac{K.\Phi.\Omega.I}{\Omega} = K.\Phi.I
$$
 (I.7)

#### o **Assemblage des deux parties (électromécanique) :**

 $C_m$  étant proportionnel à l'intensité I, on ajoute un bloc de transmittance  $K_c$  entre la partie électrique et la partie mécanique la force contre-électromotrice étant proportionnelle à Ω, on ajoute une boucle de retour entre Ω et l'entrée U.

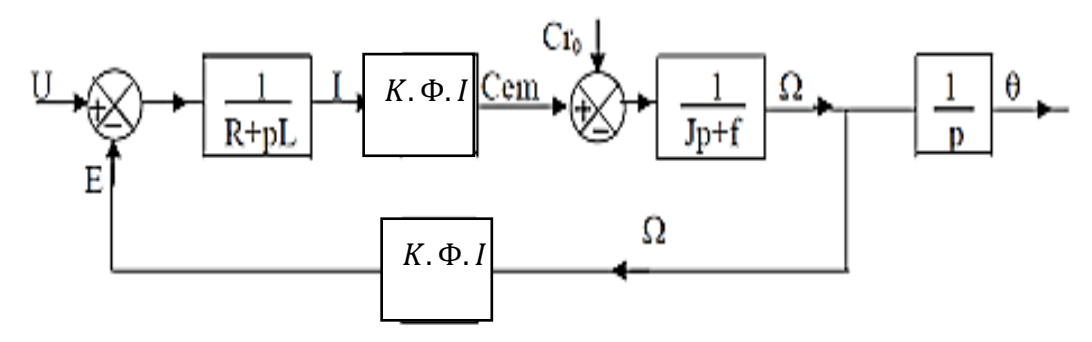

Figure I-17 Schéma assemblage des deux parties

#### <span id="page-23-0"></span>**I.6 Bilan de la puissance**

 On peut représenter le bilan des puissances mises en jeu dans un moteur à courant continu en fonctionnement nominal par une flèche qui rétrécit au fur et à mesure que la puissance diminue [5].

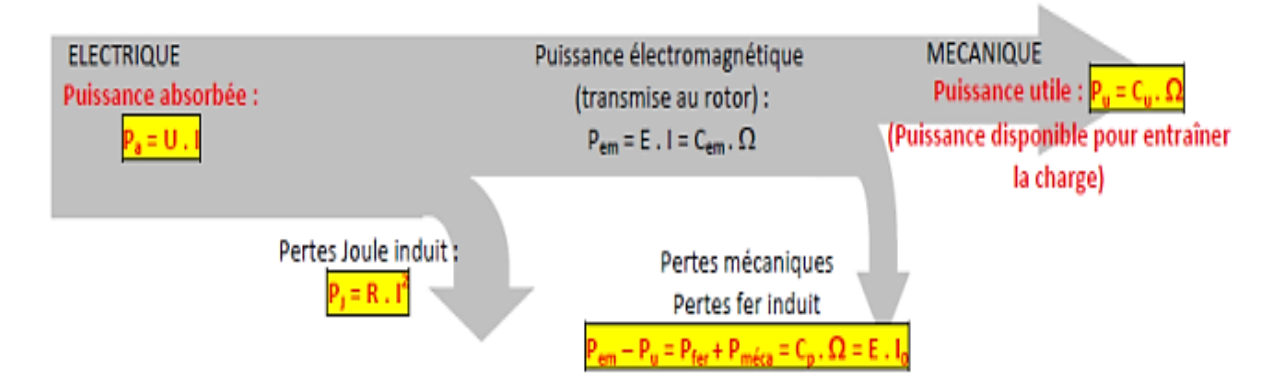

Figure I-18 Bilan de la puissance.

- P<sup>a</sup> : Puissance absorbée
- P<sup>u</sup> : Puissance utile
- Pem : Puissance électromagnétique

PJS : Pertes par effet joule dans l'inducteur

PJS : Pertes par effet joule dans l'induit

P<sup>c</sup> : Pertes fer + pertes mécaniques : dites pertes constantes

#### <span id="page-23-1"></span>**I.7 Rendement**

 Les moteurs à courant continu consomment une partie de l'énergie absorbée pour leur fonctionnement. L'énergie mécanique fournie sera toujours plus petite que l'énergie électrique absorbée. Le rapport entre l'énergie fournie et l'énergie absorbée est le rendement.[5]

$$
\eta = \frac{p_u}{p_a} \tag{I.8}
$$

ή : Rendement de l'induit du moteur (Sans unités)

Pu : Puissance utile (en watts)

Pa : Puissance absorbée (en watts)

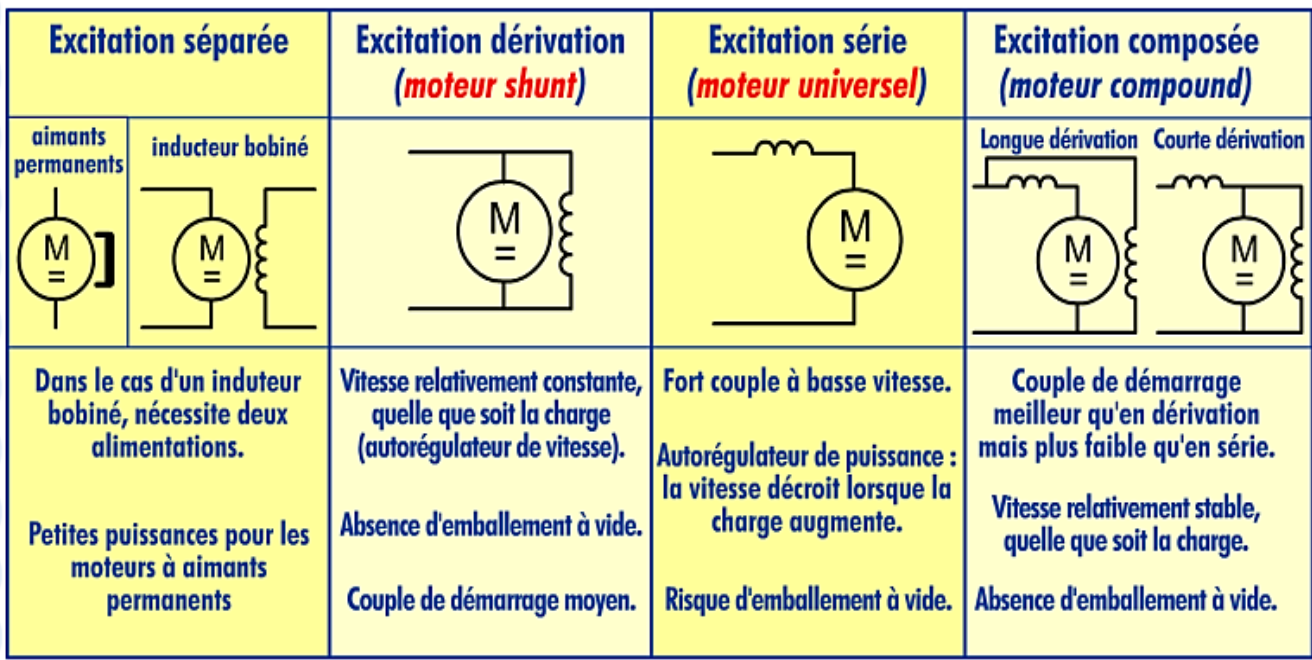

#### <span id="page-24-0"></span>**I.8 Différents types du moteur à courant continu :**

**Figure I-19** Différents types du moteur à courant continu

#### <span id="page-24-1"></span>**I.8.1 Moteur à excitation séparée**

 Les enroulements de l'induit et de l'inducteur sont alimentés sous des tensions continues différentes. Dans le cas d'un moteur raccordé à un variateur de vitesse, c'est ce mode d'alimentation qui est utilisé. Par ailleurs, l'inversion du sens de rotation s'obtient par l'inversion des polarités d'alimentation de l'induit ou de l'inducteur [6].

o **Caractéristiques :** Ce moteur possède les caractéristiques suivantes :

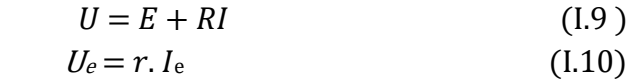

$$
E = K. \Phi(I). \Omega \tag{I.11}
$$

$$
C_{em} = \frac{\kappa}{2\pi} \cdot \Phi(I).I
$$
 (I.12)

- Une plage de régulation de vitesse très grande
- Une linéarité tension/vitesse, courant/couple.
- L'induit est en convention récepteur
- Grande souplesse de commande
- Vitesse réglable par tension et indépendante de la charge.

#### o **Domaines d'emploi**

**Machines-outils :** moteur de (broche, d'axe). Machines spéciales.

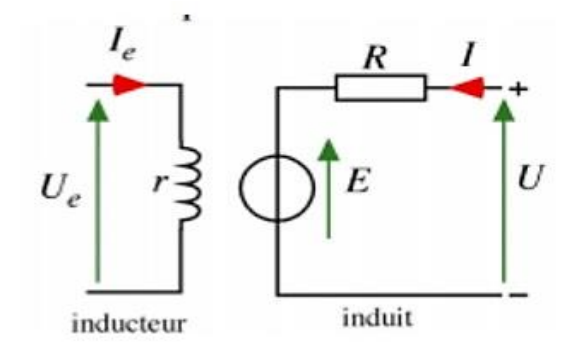

Figure I-20 Moteur à excitation séparée

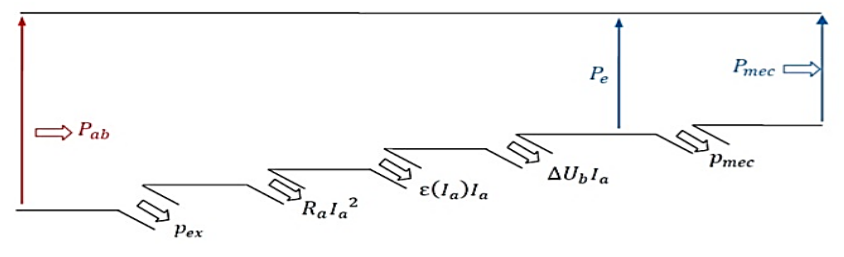

Figure I-21 Arbre des puissances.

#### <span id="page-25-0"></span>**I.8.2 Moteur à excitation shunt**

Les enroulements de l'induit et de l'inducteur sont raccordés en parallèle et soumis à la même tension d'alimentation. L'inversion du sens de rotation fait appel au même principe que le premier[6].

o **Caractéristiques :** ce moteur a les caractéristiques suivantes :

D'après la loi d'Ohm, en négligeant l'inductance d'induit L, on a :

$$
U = E + RI \tag{I.13}
$$

$$
\Phi = constant. I \text{ (hors saturation)} \tag{I.14}
$$

$$
E = K. \Phi. \Omega = K'. \Omega. I \tag{I.15}
$$

$$
C_{e m} = \frac{\kappa}{2\pi} \cdot \Phi \cdot I \tag{I.16}
$$

- Un fort couple de démarrage et une instabilité de vitesse ;
- L'absence de l'emballement
- Le couple résistant croit rapidement avec la vitesse
- Le couple du moteur série ne dépend pas de la tension d'alimentation
- Le moteur série est un autorégulateurs de puissance.

#### o **Domaines d'emploi**

Machines-outils, appareil de levage (ascenseur).

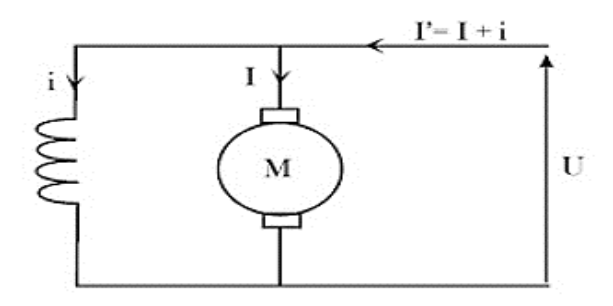

Figure I-22 Moteur à excitation shunt.

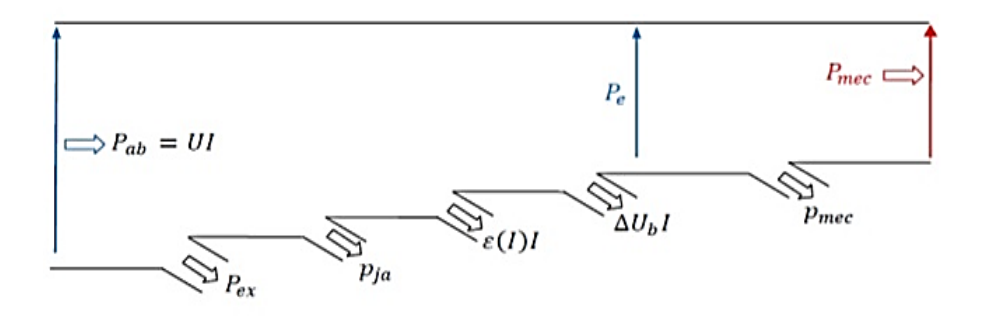

Figure I-23 arbre des puissances.

#### <span id="page-26-0"></span>**I.8.3 Moteur à excitation série**

 Ce moteur se caractérise par le raccordement série des enroulements de l'induit et l'inducteur. L'inversion de sens de rotation in obtenue indifféremment par l'inversion des polarités d'alimentation de l'induit au de l'inducteur[6].

o **Caractéristiques :** parmi les caractéristiques du moteur à excitation série, on site :

$$
U = E + (R + r) I \tag{I.17}
$$

$$
E = K. \Phi (I). \Omega
$$
 (I.18)

$$
C_{em} = \frac{K}{2\pi} \cdot \Phi(I).I \tag{I.19}
$$

- Un couple de démarrage important ;
- Une faible stabilité de vitesse ;

■ Un courant d'excitation élevé.

#### o **Domaines d'emploi**

Engins de levage (grues, palans, ponts roulants) ventilateurs, pompes, centrifuges; traction.

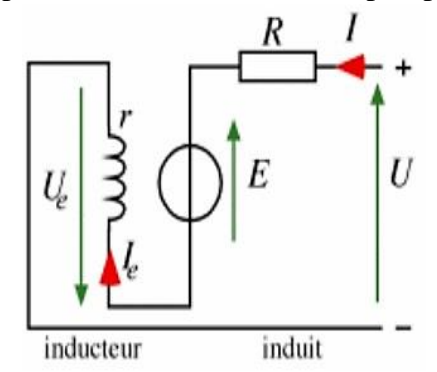

Figure I-24 Moteur à excitation série.

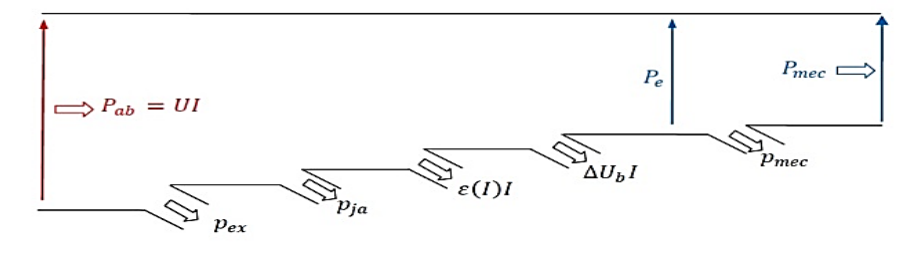

Figure I-25 Arbre de puissances.

#### <span id="page-27-0"></span>**I.8.4 Moteur à excitation composée**

 Ce moteur se distingue par le fait qu'il comporte deux circuits inducteurs ainsi que le raccordement des circuits inducteurs va combiner la structure du moteur à excitation shunt et celle à excitation série afin de conserver les avantages de ses deux technologies motrices [6].

#### o **Caractéristique**

$$
U = E + RI + rI_e
$$
(I.20)  

$$
E = K \Phi (I, I_e) \Omega
$$
(I.21)

$$
\begin{array}{c}\n\ldots \\
\vdots \\
\vdots \\
\vdots\n\end{array}
$$

$$
C_{em} = \frac{K}{2\pi} \cdot \Phi(I) I_e
$$
 (1.22)

- Un couple de démarrage plus fort.
- Il a une meilleure stabilité
- Il peut fonctionner à faible charge sans risque d'emballement.
- Entraînements de grande inertie

■ Couple très variable avec la vitesse.

#### o **Domaines d'emploi**

Petit moteur à démarrage direct, ventilateur, pompes, machines de laminoirs, volants d'inertie.

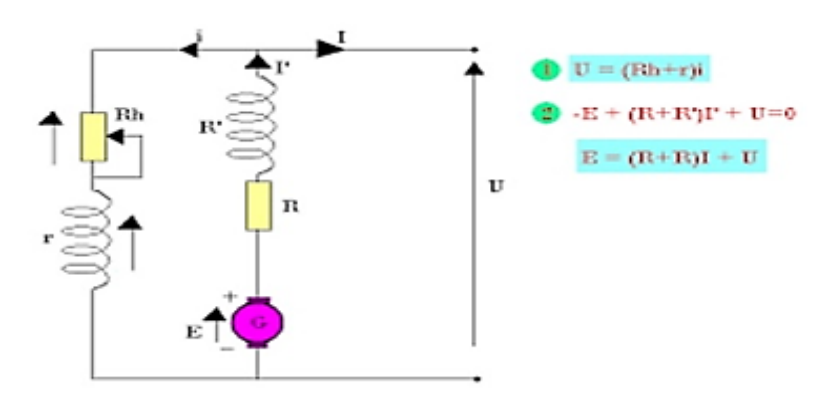

Figure I-26 Moteur à excitation composé.

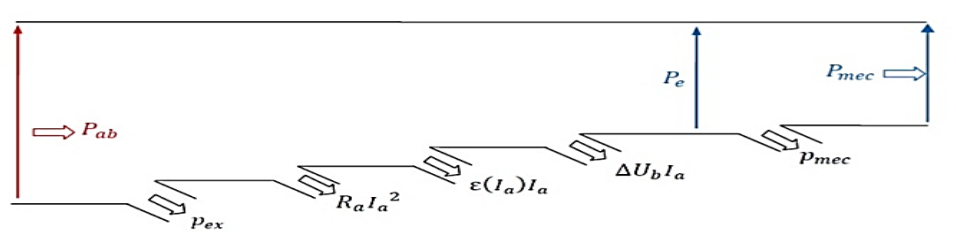

Figure I-27 Arbre des puissances.

#### <span id="page-28-0"></span>**I.9 Les avantages et les inconvénients**

#### <span id="page-28-1"></span>**I.9.1 Les avantages**

- o Alimentation aisée pour les systèmes transportant leur réserve d'énergie (pile accumulateur et batterie).
- o La possibilité de fournir un couple constant sur une gamme de vitesse étendue comprise entre l'arrêt du moteur et sa vitesse nominale.
- o Le critère économique : Pour des applications nécessitant des moteurs de puissance forte (>150Kw) associé à un variateur de vitesse, choisir un moteur à courant continu peut apporter une économie de 50 % par rapport à celle de moteur alternatif [8].

#### <span id="page-29-0"></span>**I.9.2 Les inconvénients**

- Le problème principal vient de la liaison balais collecteur : La MCC comporte obligatoirement un collecteur (machine à entrefer radial) ou système de contact glissant (machine à entrefer axial), alors les possibilités d'utilisation en surintensité sont limitées. Pour les vitesses élevées, on a des frottements élevés ; alors les balais doivent être fortes et remplacées régulièrement, ce qui coûte chère.
- L'induit est obligatoirement en rotor, où les pertes sont plus importantes, alors il y a un écoulement de chaleur provenant de rotor et contrôle la température de celle-ci. Ceci impose une limitation en puissance de la machine [8].

#### <span id="page-29-1"></span>**I.10 Conclusion**

 Le moteur à courant continu est idéal pour un bon nombre d'applications industrielles. Alors, dans ce chapitre nous avons amplement considéré la construction et les diffèrent types de connections du moteur à courant continu une synthèse des domaines d'application en correspondance avec le type de moteur est présentée. Malgré, ses quelques inconvénients cette machine à courant continu est restée la plus utilisée. Dans ce qui suit nous avons retenu la machine à courant continu à exaltation séparée pour la suite de notre étude.

## **CHAPITRE II**

# <span id="page-30-0"></span>*Modélisation et identification de la machine à courant continu*

#### <span id="page-31-0"></span>**II.1 Introduction**

Le banc d'essai est constitué de deux unités, une unité mécanique et une unité d'instrumentation. L'unité mécanique est composé d'un moteur à courant continu type aimant permanant, une génératrice tachymétrique, un frein à disque magnétique, en plus elle contient des outils de contrôle et d'affichage (figure II-1*)*. L'unité de contrôle se connecte à l'unité mécanique via une nappe de 34 files qui mène toutes les alimentations et les signaux permettant les interconnexions du circuit désiré (figure II-2). L'unité comprend un circuit de comparaison, un régulateur PID, des atténuateurs, un générateur de tension rectangulaire à fréquence variable, un amplificateur de puissance.[17]

 Dans ce qui suit, on donne quelque détail sur les organes utilisés pour l'asservissement de position du moteur, traité la modélisation et l'indentification en vue de la simulation d'un moteur à courant continu à aimant permanant.

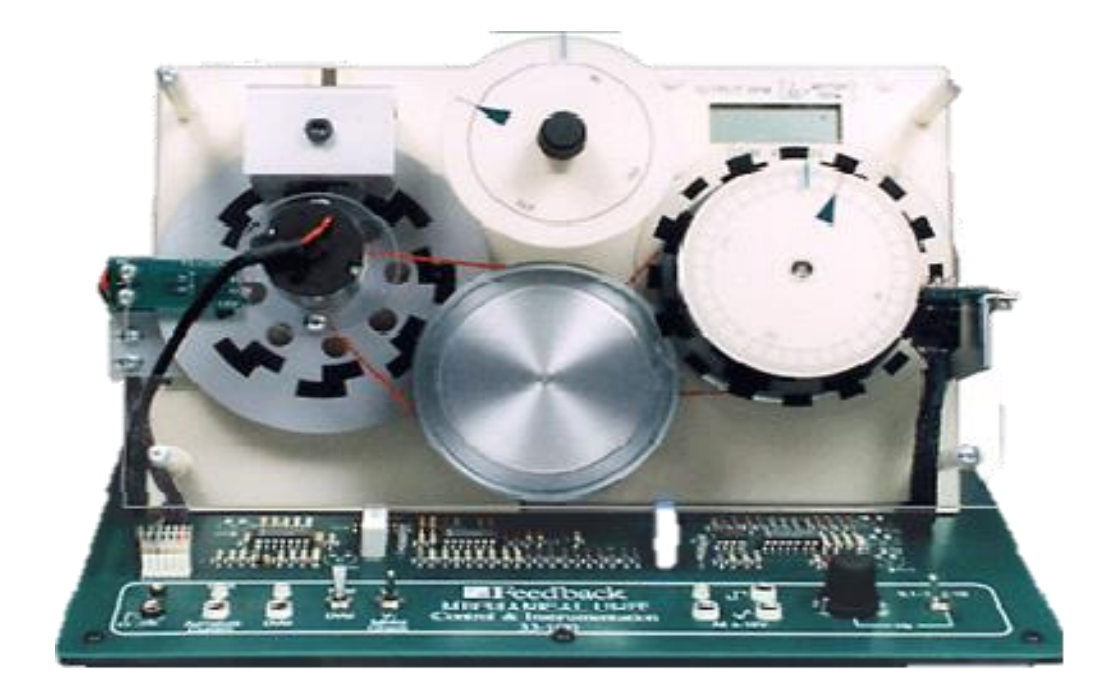

Figure II-1 *MCC (unité 33-100)*

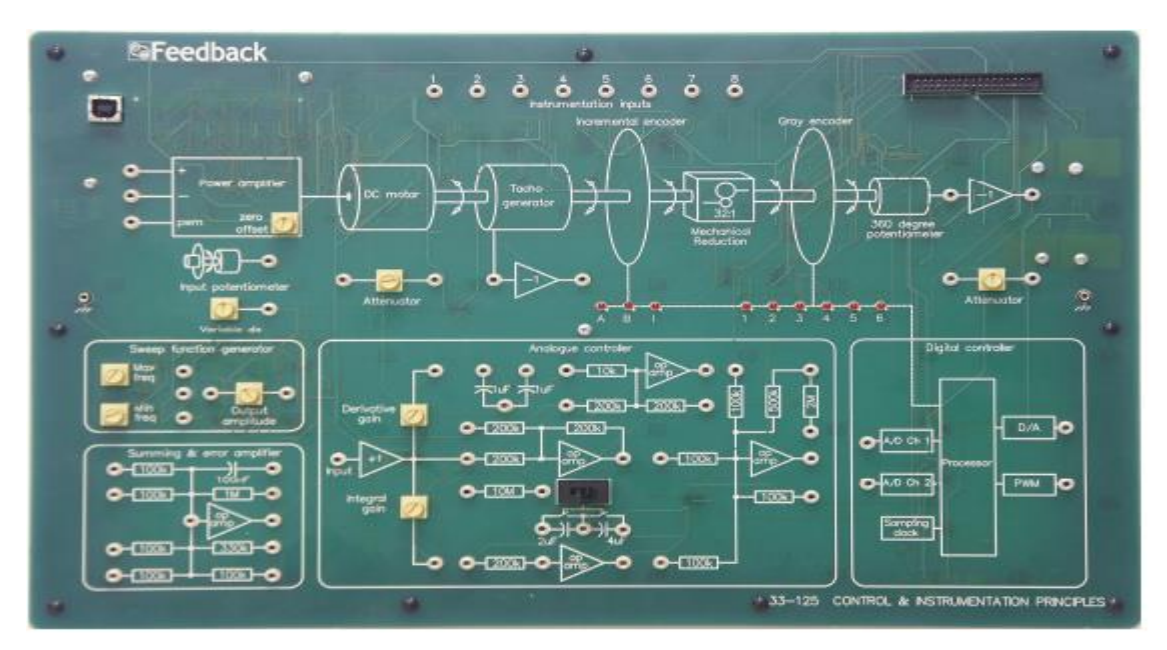

Figure II-2 L'unité de contrôle et d'instrumentation

#### <span id="page-32-0"></span>**II.2 L'unité mécanique**

#### <span id="page-32-1"></span>**II.2.1 Moteur**

 Le moteur dans cet équipement est un moteur à courant continu type aimant permanant présenté par le diagramme de la figure (II-3)

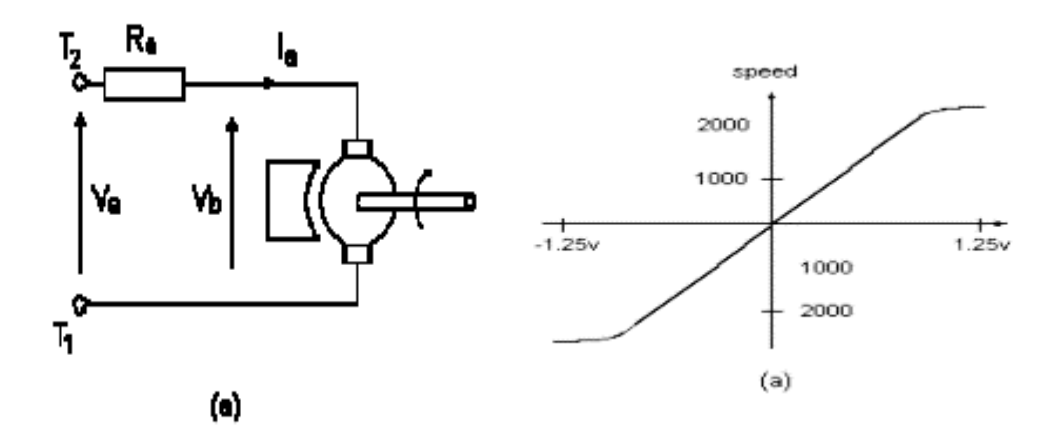

Figure II-3 modèle du moteur et sa crasioristique vitesse – tension

 Si le moteur est à l'arrêt, et une tension Va est appliquée, un courant la circule dans l'induit du moteur et provoque la rotation du moteur. Dès le moteur tourne, une force électromotrice est générée. Si la vitesse du moteur augmente, la force électromotrice augmente et le courant démunie. Dans le cas idéal, le courant tend vers zéro et la force électromotrice devient égale à Va. La caractéristique vitesse - tension est obtenue en variant la tension dans la plage + -1.25V et à chaque fois on mesure la

vitesse affichée. On doit noter ici que la vitesse affichée est celle du moteur après réduction (1:32 ), donc on doit multiplier la vitesse mesurée par 32. [17]

#### <span id="page-33-0"></span>**II.2.2 Frein à disque**

 Le frein est constitué d'un aimant permanant qui peut basculer par un levier sur un disque en aluminium. Quand le disque tourne, des courants aient naissance dans la surface du disque couverte par l'aiment. Ces courants sont l'origine de la création d'un couple qui s'oppose à la rotation. En augmentant la surface couverte par l'aimant, le couple résistant augmente aussi. La figure II-4 montre le diagramme du frein et la caractéristique vitesse - couple. [17]

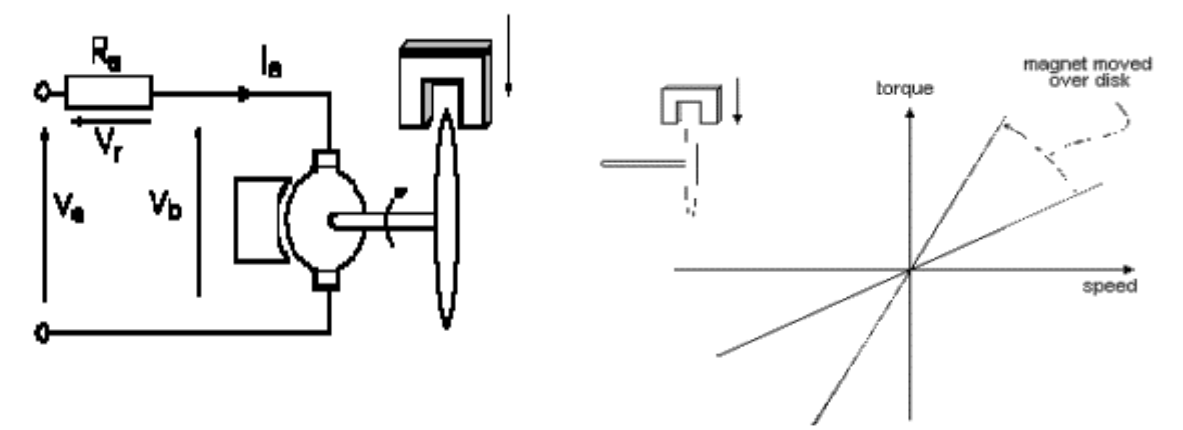

Figure II-4 modèle du freine et sa caractéristique couple – vitesse

#### <span id="page-33-1"></span>**II.2.3 Affichage de la vitesse de sortie**

 Ceci permet d'obtenir une lecture directe de la vitesse d'arbre de sortie en tr / min dans la plage de 00,0 à 99,9. Etant donné que le rapport de réduction est de 32 : 1 , la vitesse réelle du moteur doit être multipliée par 23. A titre d'exemple, une vitesse de moteur de 1000 t / min donne 31,1 tr / min à l'arbre de sortie. [17]

#### <span id="page-33-2"></span>**II.2.4 Génératrice tachymétrique**

 La génératrice est une petite machine à aimant permanant montée sur l'arbre du mot, quand elle tourne, elle produit une force électromotrice proportionnelle à la vitesse. La caractéristique vitesse tension de la génératrice peut être construite par la mesure de la tension générée pour différentes vitesses. Pour une vitesse de 1000 tour min, la tension délivrée est de 0.35V. [17]

#### <span id="page-33-3"></span>**II.2.5 Potentiomètre d'entrée**

 Il s'agit d'un potentiomètre d'entrée qui donne une fraction de tension dans la plage de = IV environ. Il sert à fixer la vitesse ou l'angle désiré. [17]

#### <span id="page-34-0"></span>**II.3 Identification de Système :**

 L'identification de système ou identification paramétrique est une technique de l'automatique consistant à obtenir un modèle mathématique d'un système à partir de mesures.

 L'identification consiste à appliquer ou observer des signaux de perturbation à l'entrée d'un système (par exemple pour un système électronique, ceux-ci peuvent être de type binaire aléatoire ou pseudo-aléatoire, gallois, sinus à fréquences multiples...) et en analyser la sortie dans le but d'obtenir un modèle purement mathématique. Les différents paramètres du modèle ne correspondent à aucune réalité physique dans ce cas. L'identification peut se faire soit dans le temps (espace temporel), soit en fréquence (espace de Laplace). Éviter les modèles purement théoriques à partir des équations physiques (en général des équations différentielles), qui sont longs à obtenir et souvent trop complexes pour le temps de développement donné, est donc possible avec cette technique.[16]

#### <span id="page-34-1"></span>**II.3.1 Identification de la machine à courant continu (Description d'un MCC (unité 33-100)**

 Des alimentations externes de +15 v et -15 v à 1.5A et de +5 v à 0.5 A sont nécessaires. Les prises d'entrée (4mm) sont protégées contre une mauvaise connexion accidentelle des alimentations, bien qu'une mauvaise connexion puisse faire sauter un fusible [17]

#### <span id="page-34-2"></span>**II.3.2 Processus stable :**

■ A retard pur :

S(t) est identique à e(t) mais elle est retardée de (t1-t0 ) dans le temps.

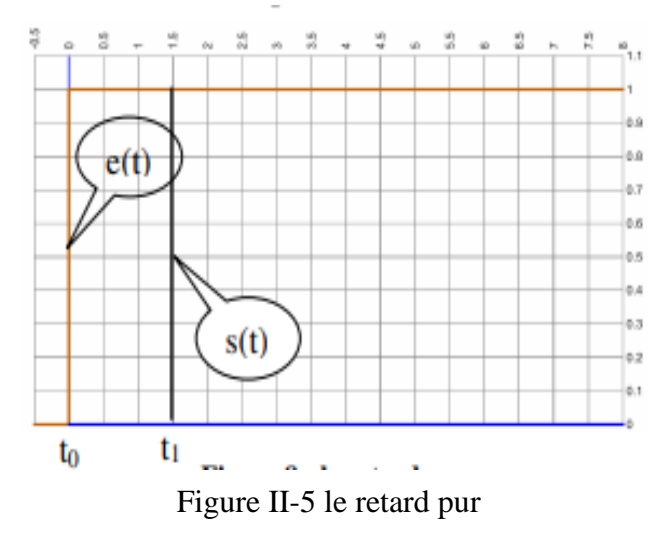

Premier ordre :

S(t) à l'apparence d'une réponse d'un système linéaire du 1 er ordre.

S(t) peut être supérieure, inférieure ou égale à e(t). Le retard T=(t1-t0) peut être supérieur ou égal à zéro.

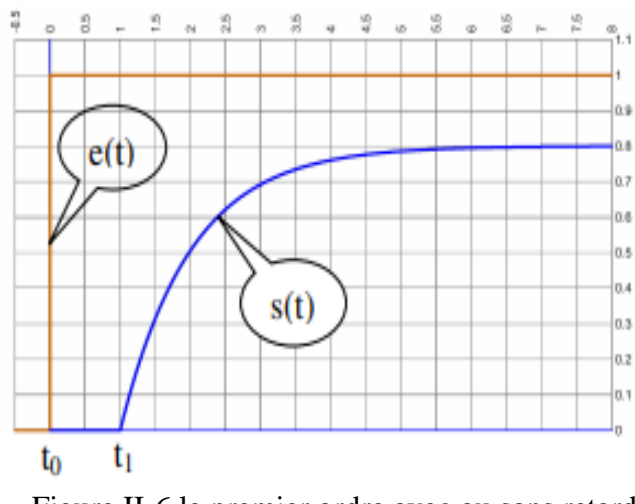

Figure II-6 le premier ordre avec ou sans retard

#### <span id="page-35-0"></span>**II.3.3 Processus instable :**

S(t) est une rampe. Le retard T=(t1-t0) peut être supérieur ou égal à zéro.Ici la Fonction Transfer en Boucle Ouverte contient une intégration, on définit le temps intégral du Système Linière , τi =(t2-t1) (ici 3s).

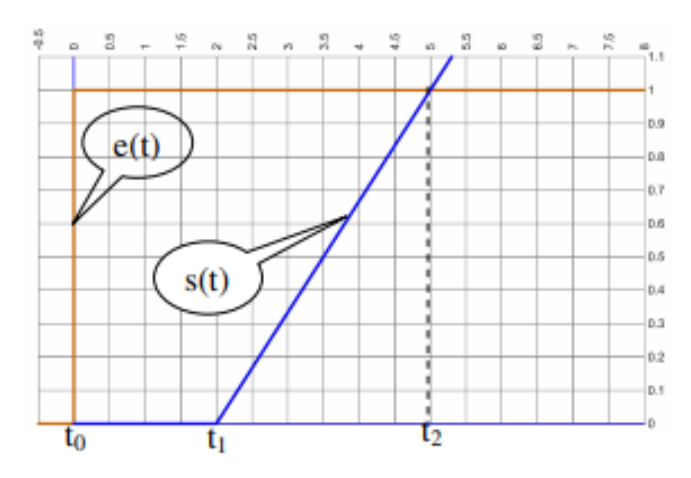

Figure II-7 l'intégrateur retardé ou non

#### <span id="page-36-0"></span>**II.3.4 Les méthodes utilisables en Boucle Ouverte pour des processus stables :**

#### <span id="page-36-1"></span> **Dans notre étude ont identifié le système avec à l'aide de la méthode de Strejc (méthode utilisable en Boucle ouverte pour de processus stable) :**

Le modèle mathématique est alors  $\frac{ke^{-Tp}}{(4+m)}$  $\frac{ke^{-1}}{(1+\tau p)^n}$  où T est un retard et  $\tau$  une constante de temps. Dans cette expression, la constante de temps apparaît comme la moyenne arithmétique de toutes les constantes du système, ce qui sous-entend qu'elles sont proches.

Strejc a calculé la réponse indicielle des systèmes de Boucle Ouverte  $\frac{ke^{-Tp}}{(4+m)}$  $(1+\tau p)^n$  pour différentes valeurs de n. Ensuite, il a montré (Figure 8), que t<sub>1</sub> et t<sub>2</sub> dépendent de n et de τ, alors que le rapport t1/t2 qui traduit la position du point d'inflexion, ne dépend que de n.

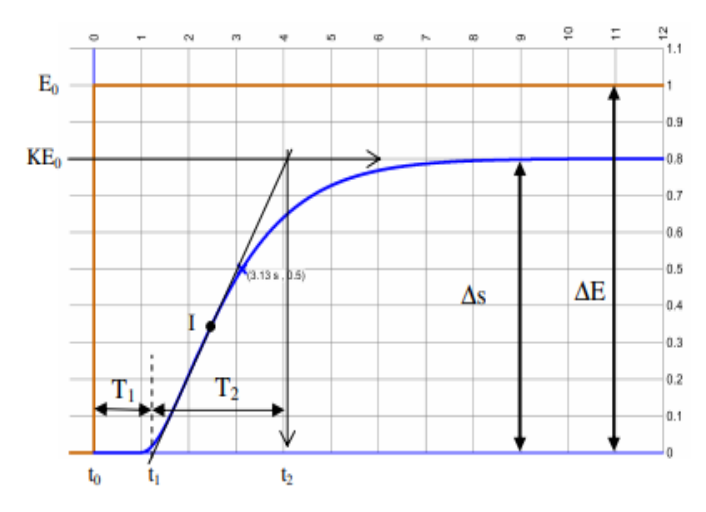

Figure II-8 Détermination des paramètres du modèle pour la méthode de Strejc

On pose T1=t1-t0 et T2=t2-t1. t0 marque le temps à partir duquel la dérivée ds(t)/dt est non nulle. Si t0 est différent de 0, on note χ sa valeur et on l'additionne à T1 pour avoir le retard total du modèle T. K est calculé à partir de la valeur finale, soit ∆s/∆E et, pour T, τ et n, Strejc propose le tableau suivant (la colonne  $T1/\tau$  est peu utilisée car elle contient le retard) :

Le protocole de détermination des paramètres est le suivant :

- 1. déterminer le gain K.
- 2. tracer la tangente au point d'inflexion I.
- 3. relever les temps T1 et T2 et en déduire n.
- 4. calculer τ grâce à T2/τ, à partir de n.
- 5. calculer le retard T, s'il existe,

| n | $\mathbf{j}$<br>$\overline{T}_2$ | $T_{\rm i}$<br>$\bar{x}$ | $T_{2}$<br>$\bar{x}$ |
|---|----------------------------------|--------------------------|----------------------|
| 1 | Ô                                | Ô                        |                      |
| 2 | 0,1                              | 0,28                     | 2,72                 |
| 3 | 0,22                             | 0.80                     | 3,70                 |
| 4 | 0,32                             | 1,42                     | 4,46                 |
| 5 | $^{0.41}$                        | 2.10                     | 5,12                 |
| 6 | 0.49                             | 2.81                     | 5,70                 |

Figure II-9 Valeurs établies par Strejc pour l'identification

#### ▪ **Etude expérimentale des systèmes asservis** :

Les grandeurs d'entrée et de sortie d'un asservissement sont des grandeurs physiques de nature très diverses : température, vitesse, angle, position, fréquence… pour lesquelles il n'est pas toujours faciles à visualiser les variations.

Dans la pratique, pour étudier les propriétés de l'asservissement, il est donc souvent plus simple d'étudier les tensions x(t) et xr(t), images des grandeurs d'entrée et de sortie.

Par exemple, x(t) et xr(t) peuvent être visualisées à l'oscilloscope, enregistrées sur table traçante, le signal x peut être fournie par un générateur de fonctions, etc…

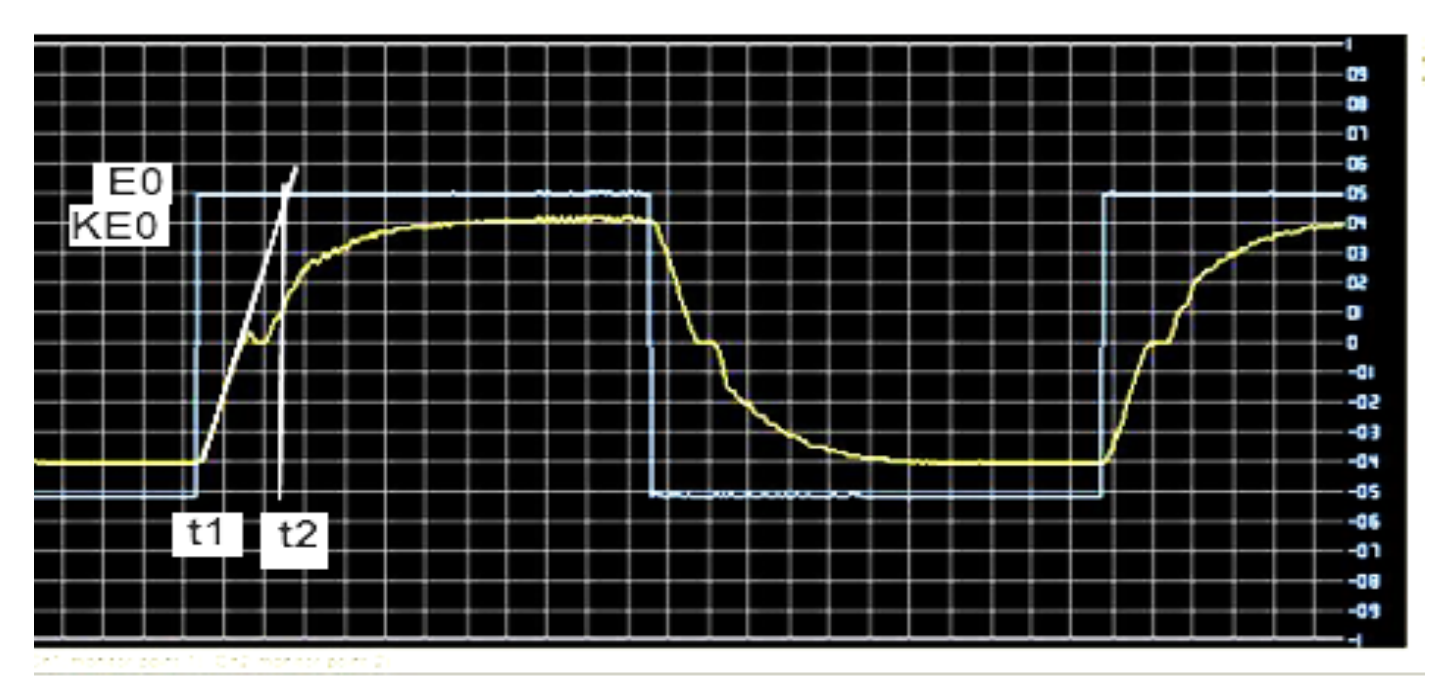

Figure II-10 le résultat de la réponse de vitesse de moteur courant continu

Donc à partit la figure :

■ La fonction de transfert de système est :

$$
G(p) = \frac{0.8}{0.03379 P^2 + 0.3676 p + 1}
$$

(II.1)

▪ Le modèle d'état est trouvé à l'aide de l'instruction ss ' state-space ' :

```
g =0.80.03379 s^2 + 0.3676 s + 1Continuous-time transfer function.
ans =A =x1\mathbf{x}2
                        -7.398-10.88\mathbf{x}1
     \mathbf{x}2\overline{4}ം
   B =u1\mathbf{x}1
             \overline{a}\mathbf{o}\mathbf{x}2C =\mathbf{x}1
                             \mathbf{x}2
                       2.959
     y1\bullet\mathbf{D}\overline{a}u1y1\bullet
```
Les matrices de système sont :

$$
A = \begin{bmatrix} -10.88 & -7.398 \\ 4 & 0 \end{bmatrix}; B = \begin{bmatrix} 2 \\ 0 \end{bmatrix}; C = \begin{bmatrix} 0 & 2.959 \end{bmatrix} \text{ et } D = \begin{bmatrix} 0 \end{bmatrix}
$$

#### <span id="page-39-0"></span>**II.3.5 Représentation d'état**

Cette notion définit un système sous forme d'équations différentielles matricielles du premier ordre. En utilisant des vecteurs de variables de base comme valeur initiale, qu'on appelle variable d'état, on a à n'importe quel instant une valeur de ces variables.

$$
\dot{X} = A \cdot x + B \cdot u \tag{II.2}
$$

$$
Y = C \cdot x + D \cdot u \tag{II.3}
$$

 $u:$  Vecteur d'entrée ( $u \in Rq$ ).

 $x:$  Vecteur d'état ( $x \in Rn$ ).

 $Y$ : Vecteur de sortie ( $y \in Rm$ ).

- A : Matrice d'évolution dynamique ( $A \in Rn*n$ ).
- B : La matrice des q entrées de commande agissant sur les n variables d'état ( $C \in Rn * q$ ).
- $C:$  La matrice de mesure ( $C \in Rm*n$ ).
- D: La matrice de transmission directe ( $D \in Rm * q$ )
- $x_1$  : le courant i
- $x_2$ : la vitesse v multiplier par un gain

Où U est le vecteur d'entrée (n,l), X le vecteur d'état (n,l),  $\dot{X}$  la dérivée du vecteur d'état et Y est le vecteur de sortie (m,l). A est la matrice d'état (n,n) ; B la matrice de commande (n,r) ; C la matrice d'observation (m,n) ; et D la matrice de liaison directe (m,r).

Dans notre étude, les variables d'état sont la vitesse et le courant.

Mathématiquement les variables d'état sont  $\dot{x}_1$  et  $\dot{x}_2$ Les dimensions des matrices : A  $(2,2)$ , B  $(2,1)$ , C  $(1,2)$  et D  $(1,1)$ 

$$
A = \begin{bmatrix} -10.88 & -7.398 \\ 4 & 0 \end{bmatrix}; B = \begin{bmatrix} 2 \\ 0 \end{bmatrix}; C = \begin{bmatrix} 0 & 2.959 \end{bmatrix} \text{ et } D = \begin{bmatrix} 0 \end{bmatrix}
$$

$$
\Rightarrow \begin{bmatrix} \dot{x}1 \\ \dot{x}2 \end{bmatrix} = \begin{bmatrix} -10.88 & -7.398 \\ 4 & 0 \end{bmatrix} \begin{bmatrix} x1 \\ x2 \end{bmatrix} + \begin{bmatrix} 2 \\ 0 \end{bmatrix} u
$$

$$
[Y] = \begin{bmatrix} 0 & 2.959 \end{bmatrix} \begin{bmatrix} x1 \\ x2 \end{bmatrix}
$$

#### <span id="page-40-0"></span>**II.3.6 Simulation du moteur à courant continu**

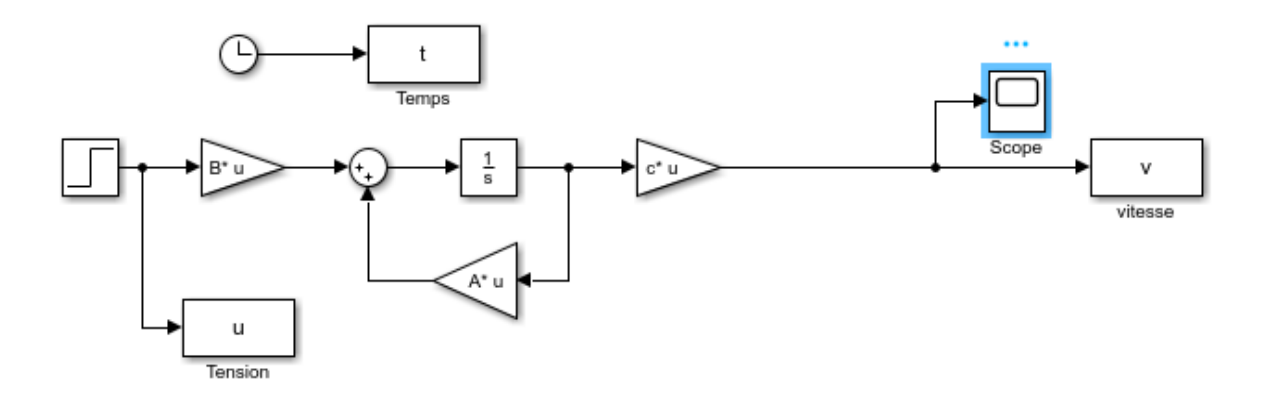

Figure II-11 Modèle du moteur à courant continu sous MATLAB/SIMULINK

Avec :

$$
A = \begin{bmatrix} -10.88 & -7.398 \\ 4 & 0 \end{bmatrix}; B = \begin{bmatrix} 2 \\ 0 \end{bmatrix}; C = [0 \quad 2.959] \text{ et } D = [0]
$$

#### *II.3.6.a Simulation à vide :*

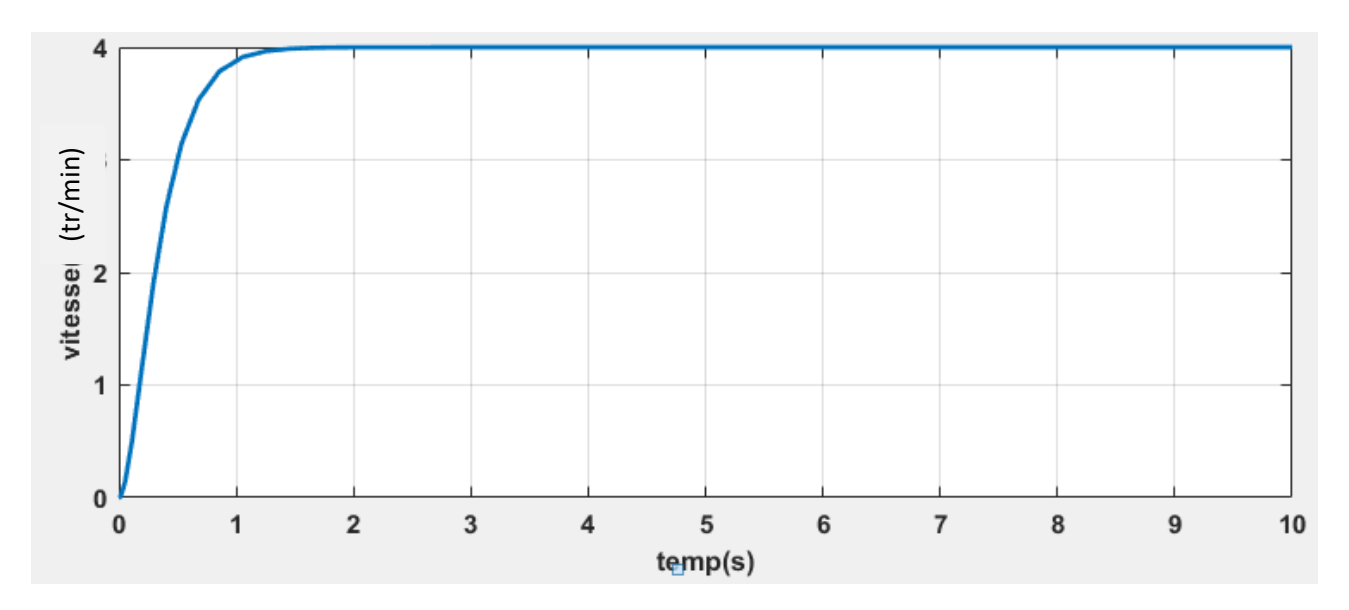

Figure II-12 La réponse du système à vide

#### *II.3.6.b Simulation en charge :*

Une charge est appliquée au système à T=5 s

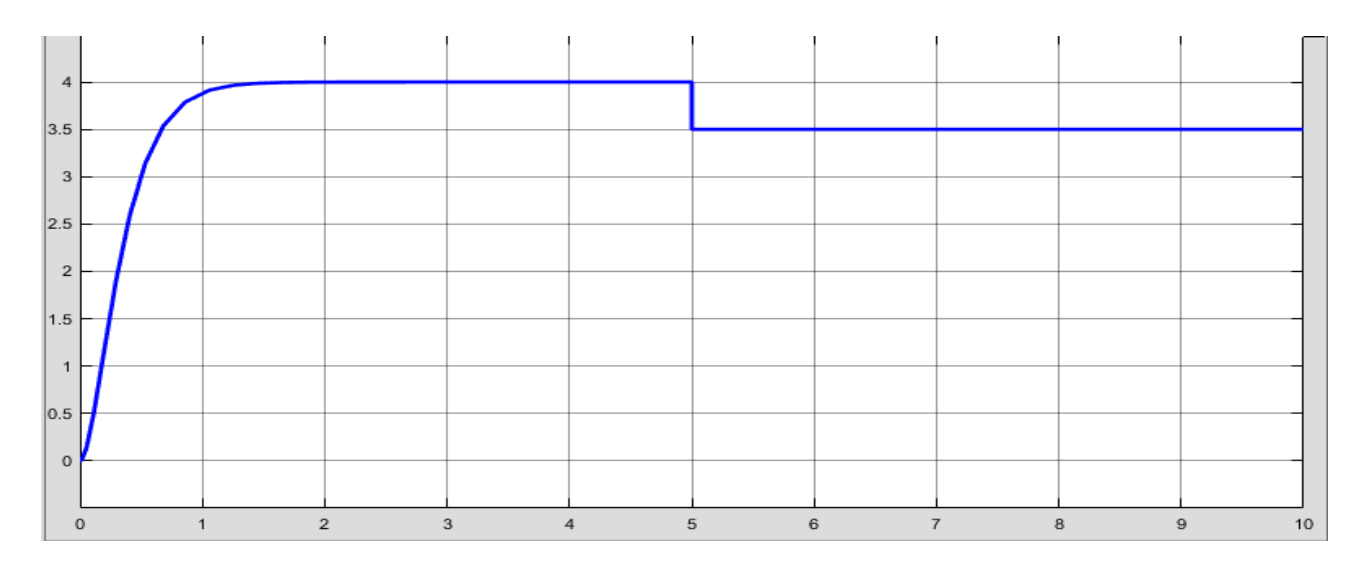

Figure II-13 La réponse du système en charge.

#### <span id="page-41-0"></span>**II.4 Définition du système dans l'asservissement**

Un système ou processus est un ensemble d'éléments exerçant collectivement une fonction donnée. Un système communique avec l'extérieur par l'intermédiaire de grandeurs, fonctions du temps, appelées signaux où  $(t)$  est un ou plusieurs signaux d'entrée (excitation, cause ou sollicitation) et  $s(t)$  est un ou plusieurs signaux de sortie (ou réponses),  $t$  étant la variable temps. En général, ces signaux (d'entrée et de sortie) ne sont pas de même nature. Les grandeurs d'entrée sont les grandeurs qui agissent sur le système [10]. Il en existe deux types :

- o **Commandes :** Celles que l'on peut maîtriser.
- o **Perturbations :** Celles que l'on ne peut pas maîtriser.

#### <span id="page-41-1"></span>**II.4.1 Structure d'un système asservi**

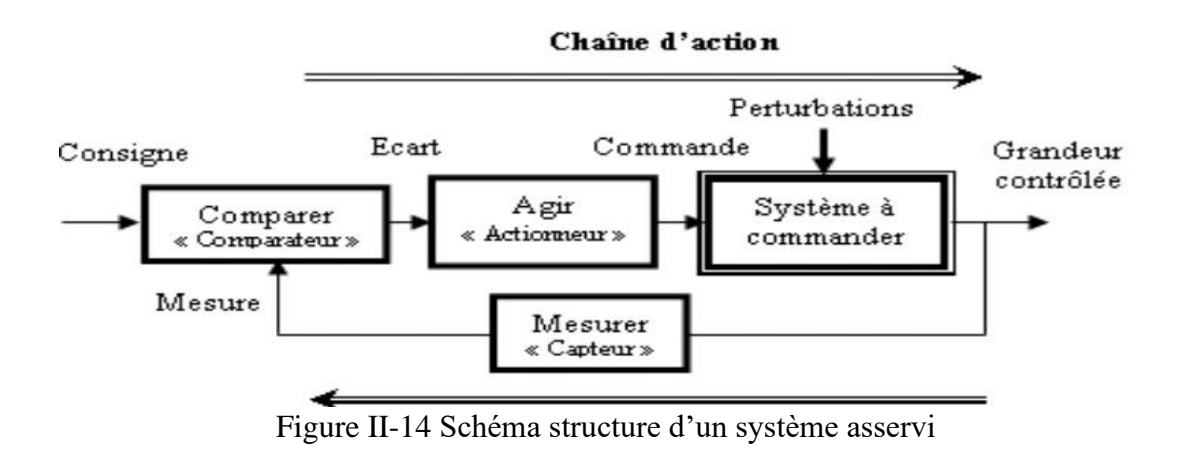

#### <span id="page-42-0"></span>**II.4.2 Caractéristiques d'un système asservi**

#### *II.4.2.a Caractéristiques statiques*

#### o **Gain statique**

Si le système est naturellement stable, le gain statique  $G$  est le rapport entre la variation de la grandeur de sortie  $S$  et la variation de la grandeur d'entrée  $E_n$ .

$$
G = \frac{s}{E_n} \tag{II.4}
$$

#### o **Erreur statique**

Si le système est stable, l'erreur statique  $\varepsilon$  est la différence entre la consigne  $E_n$  et la mesure de la valeur réglée S.

$$
\varepsilon = E_n - S \tag{II.5}
$$

#### <span id="page-42-1"></span>**II.4.3 Les déférents types des systèmes asservis**

#### *II.4.3.a Système en boucle ouverte*

Un système est dit en boucle ouverte lorsque la commande est élaborée sans l'aide de la connaissance des grandeurs de sortie [10].

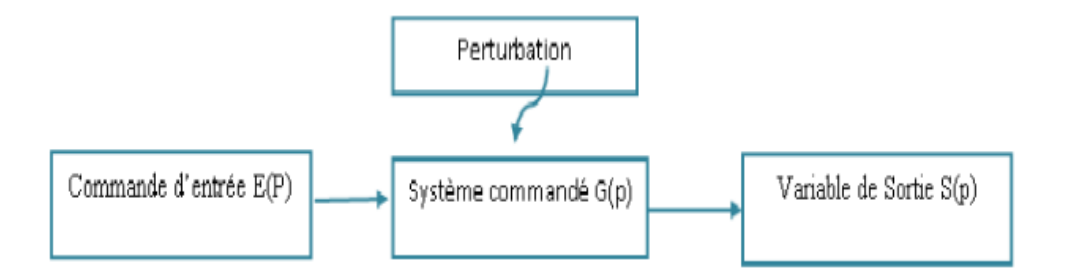

Figure II-15 Système en boucle ouverte.

 L'inconvénient majeur de ce système est qu'on ne peut pas contrôler et compenser les erreurs, les dérives, alors, il n'y a pas de précision et surtout de fidélité qui dépendent de la qualité intrinsèque des composants, en plus, ce système ne compense pas les signaux de perturbation.

Avec :

S(p) : grandeur de (sortie)

En(p) : grandeur d'entrée.

G(p) : fonction de transfert.

#### *II.4.3.b Système en boucle fermée*

 La boucle fermée (contre réaction) permet de stabiliser un système instable en boucle ouverte. Dans ce type de régulation, une grande partie des facteurs perturbateurs externes sont automatiquement compensés par la contre-réaction à travers le procédé [10].

 Le retour d'information est le principe fondamental en commande électrique. La commande appliquée au système est élaborée à travers la consigne et de la sortie

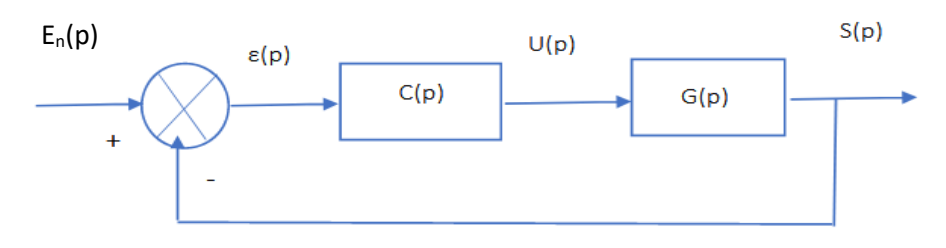

Figure II-16 Système en boucle fermée.

Avec :

C(p) est la fonction de transfert du régulateur.

G(p) est le processus à commander (moteur à courant continu).

En(p) est la grandeur d'entrée.

S(p) est la grandeur de sortie.

 $\varepsilon(p)$  est l'erreur,  $\varepsilon(p) = E_n(p) - S(p)$ 

#### <span id="page-43-0"></span>**II.4.4 La commande des systèmes asservis**

 La commande d'un processus consiste à déterminer la commande convenable à l'aide d'un organe de commande au but d'assurer un comportement bien défini aux variables à commander.

 Le processus et son organe de commande constituent le système de commande, ce système comporte le régulateur qui permet le calcul de la commande à appliquer au procédé à partir de l'état

de processus et la consigne. On parle d'un asservissement du système ou une régulation de système lorsqu'il y a un retour d'information.<sup>[11]</sup>.

#### **II.4.4.a Asservissement**

C'est un système asservi dont la sortie doit suivre le mieux possible la consigne (consigne variable).

#### **II.4.4.b La régulation**

La régulation est un système asservi qui doit mettre en constante la sortie selon la consigne (constante) indépendamment des perturbations en agissant sur une grandeur de commande (automatiquement).

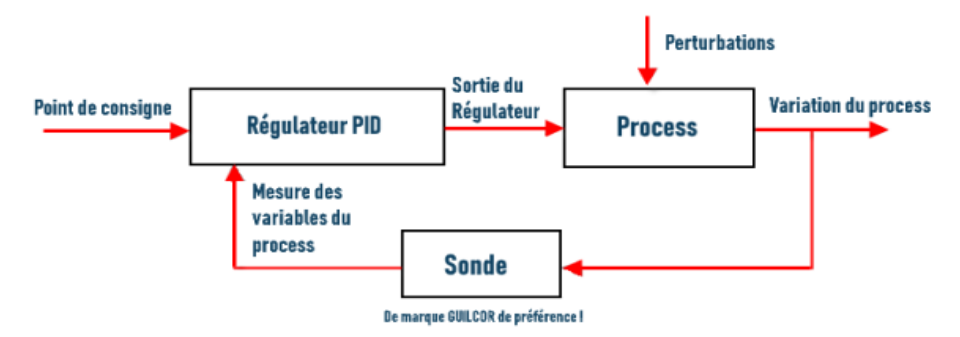

Figure II-17 Schéma de régulation.

#### **Types des Régulateurs**

Il y a trois types du régulateur :

- o **Régulateur PID**
- o **Régulateur PI**
- o **Régulateur P**

Dans notre travail on utilise **la Régulateur PI**

#### **II.4.4.c Régulateur PI**

La commande PI dite aussi (correcteur, régulateur, contrôleur), se compose de trois fonctions : Proportionnelle (P), Intégrale (I). C'est une simple implémentation de retour d'information (feedback).[11]

Un régulateur PI remplit essentiellement trois fonctions :

1. Il fournit un signal de commande (t) en tenant compte de l'évolution du signal de sortie  $s(t)$ par rapport à la consigne  $e(t)$ .

- 2. Il élimine l'erreur statique (éliminer la compensation de l'état d'équilibre) grâce au terme intégrateur.
- 3. La réalisation de la boucle d'asservissement par un PI comporte deux aspects essentiels :
	- Le réglage du régulateur PI, pour lequel la connaissance d'un modèle dynamique du procédé d'une part et les performances désirées d'autre part déterminent le choix de la méthode de synthèse.
	- L'implantation du régulateur dans une version analogique ou numérique et dans une configuration série, parallèle ou mixte

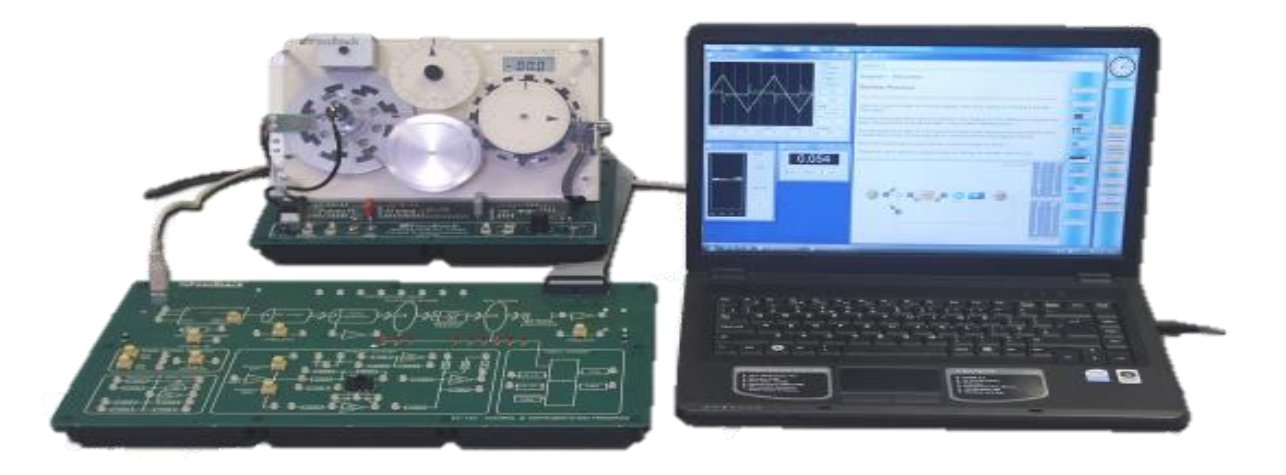

*Figure II-18 Réalisation du correcteur PI avec trois amplificateurs opérationnels*

#### o **Asservissement P :**

C'est la plus simple, Il s'agit d'appliquer une correction proportionnelle à l'erreur en corrigeant de manière instantanée tout écart de la grandeur à régler :

$$
Consider(t) = Kp. (t) \rightarrow \text{Consider}(p) = Kp.(p)
$$
 (II.6)

Les effets du correcteur proportionnel (si on augmente le gain) :

- Diminution du temps de montée et vaincre les grandeurs d'inertie (plus l'erreur est grande, plus on donne de puissance au moteur.
- Diminution de l'erreur statique.
- Augmentation du temps de stabilisation et dépassement.

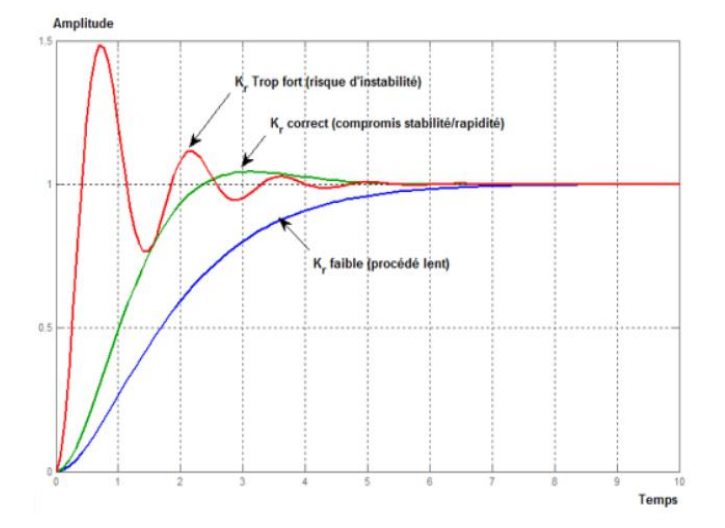

Figure II-19 L'effet de l'action proportionnelle [18].

#### o **Intégré I**

Il permet d'éliminer l'erreur du régulateur qui persistait avec un régulateur proportionnel seul. L'erreur entre la consigne et la mesure est intégrée par rapport au temps et multipliée par une constante qu'il faudra aussi déterminer en fonction du système.

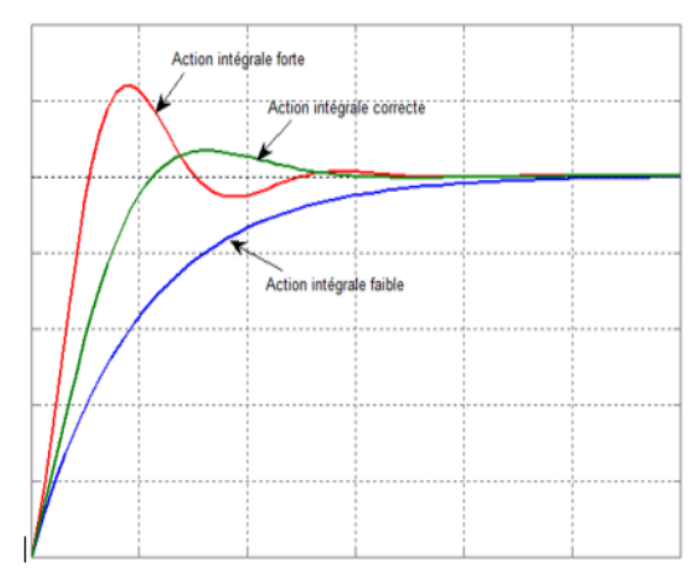

Figure II-20 L'effet de l'action intégrale [18].

Effets du correcteur proportionnel-Intégral :

- Diminution du temps de montée
- Elimination de l'erreur statique.
- Augmentation du temps de stabilisation
- Augmentation du dépassement.

Le contrôle PI peut amener à un dépassement de la consigne, ce qui n'est pas toujours très souhaitable (exemple d'inversion de polarité dans le cas de moteurs électriques). Le terme dérivé permet de limiter cela. Lorsque le système s'approche de la consigne, ce terme freine le système en appliquant une action dans le sens opposé et permet ainsi une stabilisation plus rapide [17]

#### o **Avantages et inconvénients du régulateur PI :**

Le régulateur PI est l'un des plus utilisé dans le monde industriel car [12] :

- Il est vraiment simple et efficace à mettre en place.
- Une méthode expérimentale très facile à mettre en place, permet d'avoir rapidement les coefficients nécessaires pour des systèmes ne nécessitant pas de très forte précision dans la régulation.
- Des méthodes mathématiques avancées offrent des techniques pour obtenir les coefficients idéaux pour un système en particulier.
- On peut optimiser la réponse d'un système en multipliant les régulations (Comme par exemple le double régulation PI).

Cependant, il peut être inefficace pour des présentant du bruit ou non linéarité (la régulation PI étant linéaire, la non linéarité d'un système entraîne des instabilités).

#### <span id="page-47-0"></span>**II.4.5 METHODES DE REGLAGE :**

#### **II.4.5.a CHOIX D'UNE RÉGULATION :**

Le choix des modes de régulation d'un procédé dépend du rapport ( $\theta|\tau$ ) pour les systèmes stables et du rapport  $(1/\text{ k}\tau)$  pour les systèmes instables.

**T** : Période d'oscillation en seconde ou en minute selon l'unité voulue pour Ti ou pour Td

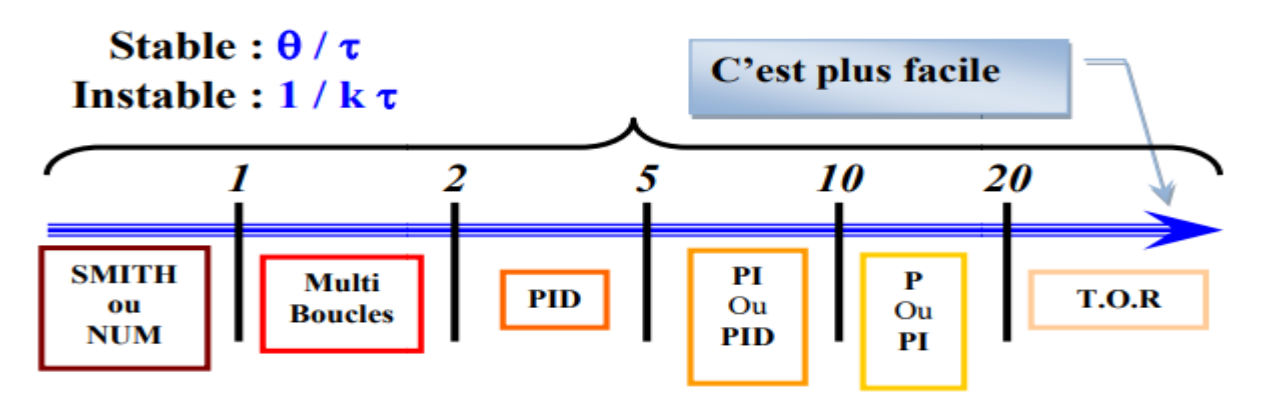

Figure II-21 Normes choix d'une régulation

#### **II.4.5.b MÉTHODES EMPIRIQUES:( Méthode de ZIEGLER NICHOLS)**

On utilise cette méthode pour les systèmes stables ou instable.

ZIEGLER NICHOLS ont cherché les paramètres des correcteurs qui réalisent cette condition pour le système asservie, que la mesure se fasse à partir de la boucle ouverte ou de la boucle fermée. Le modèle proposé est tel que.

 $T(\rho) = \frac{k}{R}$  $\frac{\kappa}{P}e^{-Tp}$ . Cette méthode minimise le critère de performance

Se placer au point de fonctionnement.

Les paramètres K, T et τ du modèle sont déterminés comme il est indiqué sur la Figure suivant :

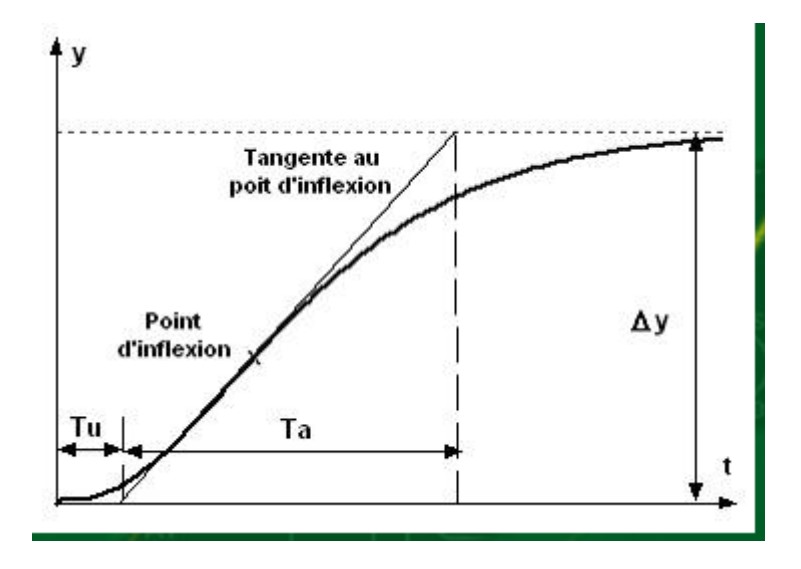

 $(Tu = \tau / Ta = T)$ Figure II-22 Détermination des paramètres du modèle pour la méthode de ZIEGLER NICHOLS

Calculer les actions du régulateur à l'aide du tableau suivant :

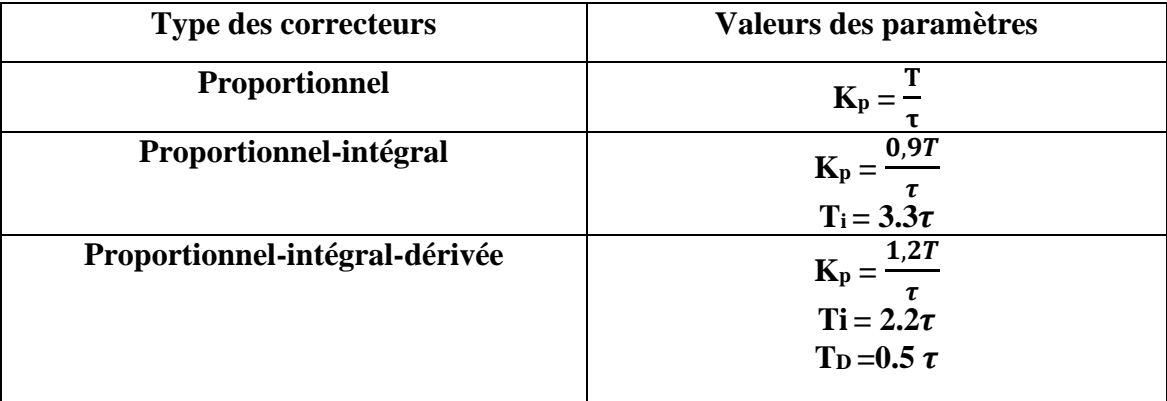

Tableau II-1 réglage des correcteurs classique selon ZIEGLER NICHOLS) en System stable

o **Calculer les paramètres (l'aide de la Méthode de ZIEGLER NICHOLS Avec la vitesse de référence = 1 tr/min**

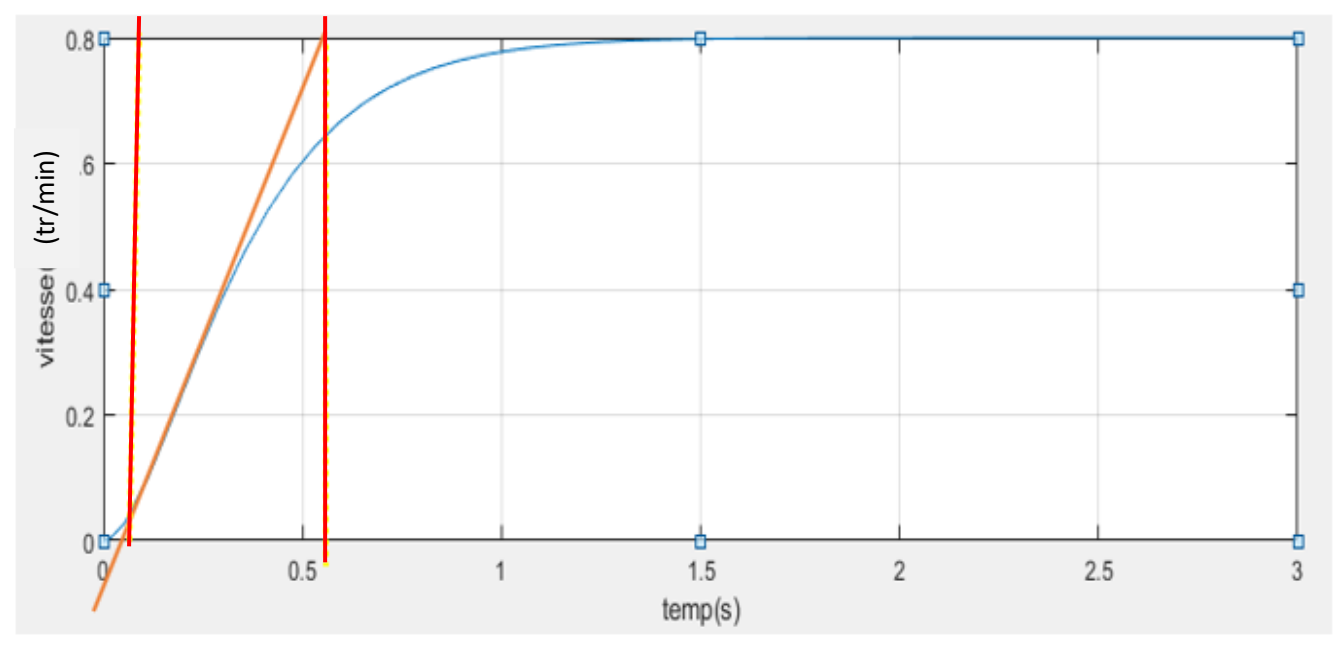

*Figure II-23 Méthode de ZIEGLER NICHOLS*

Donc à partir de la figure :

 $\tau = 0.1$ 

$$
\frac{T}{\tau} = \frac{0.5}{0.1} = 5 \implies
$$
 (Le correcteur choisi c'est PI)

La fonction du correcteur utilise (PI) à la forme suivante :

$$
G(s) = \frac{0.9T}{\tau^2} \left( \frac{\tau p + 0.3}{p} \right) = \frac{0.045p + 0.135}{0.01p} \tag{II.7}
$$

#### II.3.7. **Simulation de système avec le régulateur PI :**

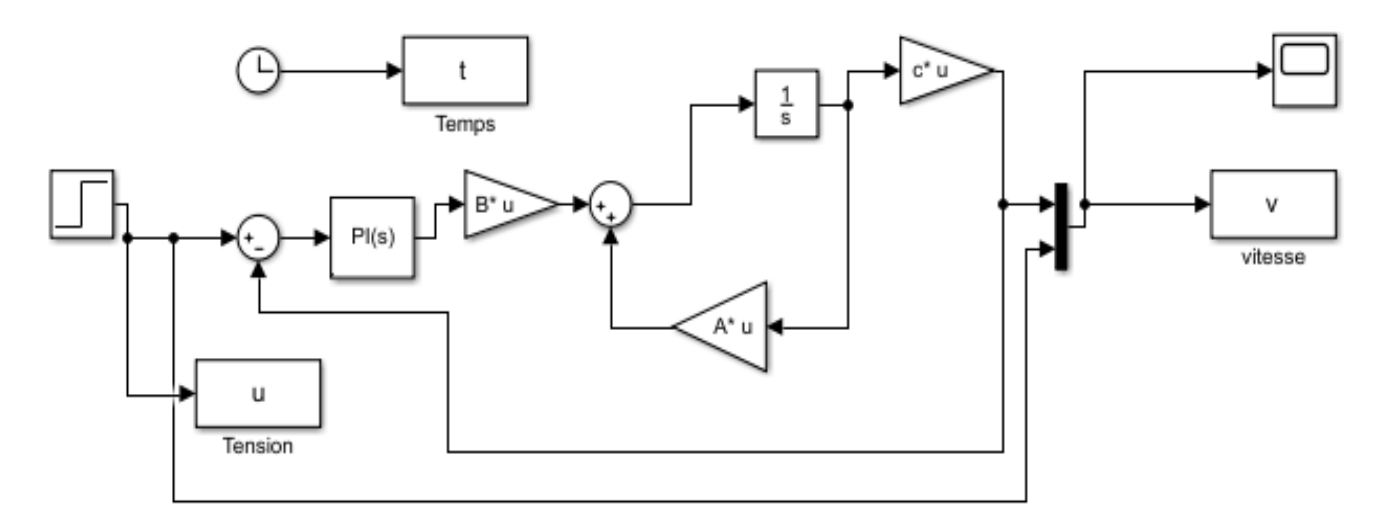

Figure II-24 Schéma de simulation avec commande PI

Avec :

$$
Kp = \frac{0.9 \cdot T}{\tau} = \frac{0.9 \times 0.5}{0.1} = 4.5
$$
 (II.8)  
Ti = 3.3 $\tau$  = 0.33

La référence de la vitesse est variée :

- $t \in [0; 10]$   $; v = 1200$  tr/min
- $t \in [10; 20]$  ;  $v = 1000$  tr/min

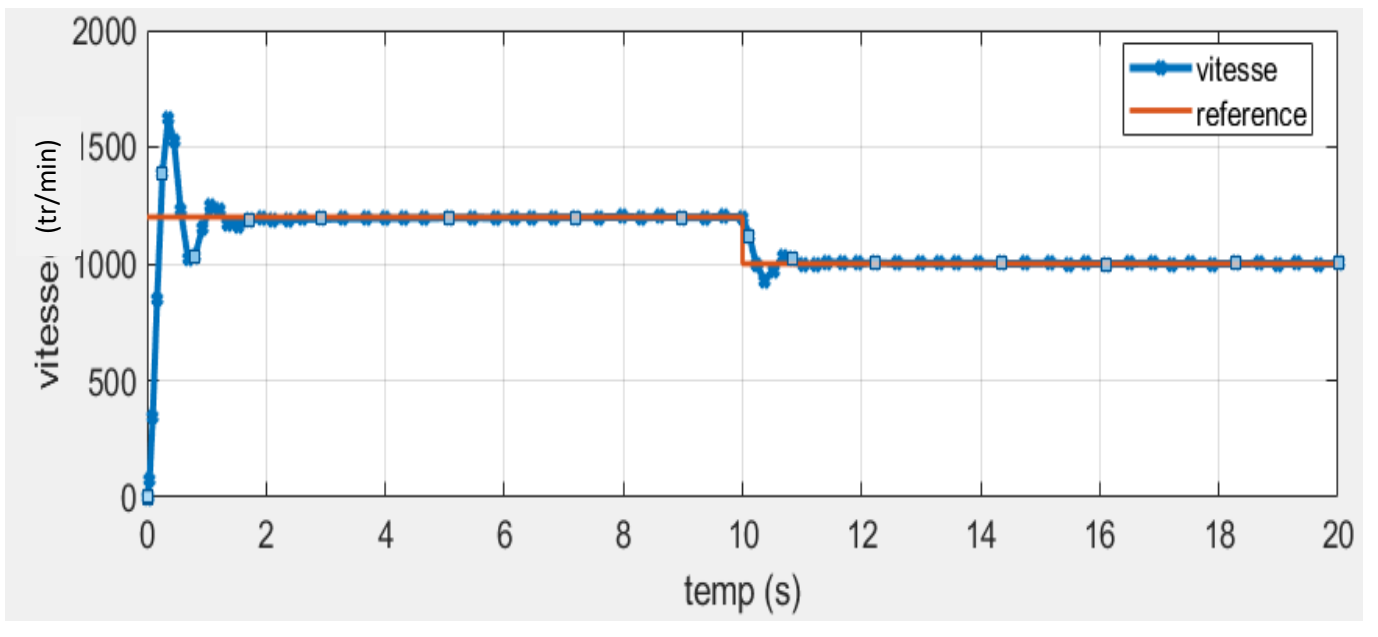

Figure II-25 Réponse de système avec la commande PI

La vitesse du moteur est suit la référence donnée, le terme intégral a bien fonctionné et que l'erreur statique est nulle. Les effets du correcteur PI sont :

- Diminution du temps de montée.
- Elimination de l'erreur statique.
- Augmentation du temps de stabilisation.
- Augmentation du dépassement.

#### <span id="page-51-0"></span>**II.5 Conclusion :**

 Nous venons de voir un tout petit aperçu des méthodes d'identification qui existent. Néanmoins, cela nous donne quelques outils pour travailler et cela nous montre toute la complexité que l'on rencontre lorsque nous devons travailler avec des processus réels. En effet, la modélisation de ces derniers n'est pas toujours évidente, et ensuite le choix des correcteurs pour conduire les systèmes asservies à de bonnes performances n'est pas aisé que le travail s'effectue à partir des courbes temporelles ou à partir des méthodes vues dans ce chapitre.

 Dans ce chapitre, on a parlé de l'identification du système ainsi que la régulation et l'asservissement en se concentrant sur le régulateur (PI).

## **CHAPITRE III**

# <span id="page-52-0"></span>*Commande à régime glissant appliquée à la machine à courant*

*continu*

#### <span id="page-53-0"></span>**III.1 Introduction**

 En générale, de nombreux systèmes réels et notamment les machines électriques. Présentent en plus des perturbations extérieures (variation de charge manipulée), des non linéarités (exemple : frictions, hystérésis) et des perturbations paramétriques [14]

 Les lois de commande utilisant les régulateurs de type PID donnent des bons résultats dans le cas des systèmes linéaires à paramètres constants, mais pour des systèmes non linéaires, ces lois de commande classique peuvent être insuffisantes car elles ne sont pas robustes lorsque les exigences sur la vitesse et autres caractéristiques dynamiques du système sont strictes. On doit faire appel à des lois de commande insensibles aux variations de paramètres, aux perturbations et aux non linéarités.<sup>[14]</sup>

 L'étude présentée dans ce chapitre concerne les algorithmes de commande à régime glissant appliqués à la MCC pour le contrôle en vitesse. Nous présenterons dans un premier temps quelques éléments de la théorie de contrôle à structure variable utilisant le mode de glissement, puis les étapes à suivre pour concevoir cette commande.

#### <span id="page-53-1"></span>**III.2Généralités sur la théorie du contrôle par mode glissant**

 La théorie du mode glissant est le prolongement de l'étude des systèmes à structure variable. Les premiers travaux concernant ces systèmes de commande ont été proposés et élaborés au début des années 50 par Emelyanov, puis par d'autres chercheurs comme Utkin à partir des résultats des études du mathématicien Filipov[13].

 Par la suite, ces travaux ont été repris ailleurs, soit pour compléter l'étude théorique, soit pour étudier quelques applications. Aux Etats-Unis, cette théorie est introduite par Slotine et au Japon par Young, Harasma et Hashimoto. Il a fallu attendre les années 80, pour que le concept de cette théorie trouve ses applications dans plusieurs domaines notamment dans les systèmes de commande et serait parmi les techniques de contrôle non linéaire les plus efficaces et les plus robustes[11].

 Dans les systèmes à structure variable utilisant la commande par mode de glissement, on peut trouver trois configurations de base pour la synthèse des différentes commandes [14]:

▪ Structure par commutation au niveau de l'organe de commande : Cette structure de commande est la plus classique et la plus usitée. Elle correspond au fonctionnement tout ou rien des interrupteurs de puissance associés dans une grande majorité d'application aux variateurs de vitesse.

- Structure par commutation au niveau d'une contre-réaction d'état : c'est la structure la moins exigeante au niveau de la sollicitation de la commande. Elle s'appuie sur la commande par contre réaction d'état classique où le réglage de la dynamique du système est réalisé par les gains de réglage. Le non linéarité provient de la commutation entre les gains, donc on crée une commutation au niveau de la dynamique du système.
- Structure par commutation au niveau de l'organe de commande avec ajout de la "commande équivalente". Cette dernière structure est retenue pour la suite dans notre étude.

#### <span id="page-54-0"></span>**III.2.1 Présentation de la structure par commutation :**

 Une telle structure dont le principe est montré sur la figure III.1 présente un réel avantage. Elle permet de pré-positionner l'état futur du système grâce à la commande équivalente qui n'est rien d'autre que la valeur désirée du système en régime permanent. L'organe de commande est beaucoup moins sollicité, mais on est plus dépendant des variations paramétriques du fait de l'expression de cette commande équivalente[13].

![](_page_54_Figure_6.jpeg)

Figure III-1 Structure de régulation par ajout de la commande équivalente.

Nous avons choisi de baser notre étude sur ce type de configuration de la commande, pour plusieurs raisons [13]:

▪ Une telle structure, de par sa constitution, est très simple et nous permet de ne pas trop solliciter la commande. Il nous semble en effet naturel d'ajouter la commande équivalente pour pré-positionner le système dans un état désiré permanent et stable, et de jouer ensuite sur le terme de commutation pour assurer la convergence vers cet état et pour y rester ensuite.

- Cette méthode de commande a déjà été abordée dans des travaux de recherches. Les auteurs mentionnent des résultats très satisfaisants pour des applications robotiques.
- Nous avons voulu placer notre étude dans un cas original en utilisant une structure peu connue et peu usitée.

#### <span id="page-55-0"></span>**III.3Principe de la commande à régime glissant :**

 L'idée de base de la commande par régime glissant est premièrement d'attirer les états du système dans une région convenablement sélectionnée, puis de concevoir une loi de commande qui maintiendra toujours le système dans cette région. En résumé, une commande par régime glissant est divisée en trois parti[12] :

- o Le choix de la surface.
- o L'établissement des conditions de la convergence.
- o La détermination de la loi de commande.

#### <span id="page-55-1"></span>**III.3.1 Formulation des expressions générales de la commande par mode de glissement :**

 Le mode glissant est un mode de fonctionnement particulier des systèmes à structure variable. Il est considéré comme un des approches les plus simples pour la commande des systèmes non linéaires et les systèmes ayant un modèle imprécis. La caractéristique principale de la commande par mode glissant est que la loi de commande se modifie d'une manière discontinue. Les commutations de la commande s'effectuent en fonction des variables d'état, utilisées pour créer une hyper-surface dite de glissement dont le but est de forcer la dynamique du système pour correspondre avec celle définie par l'équation de l'hyper-surface. Quand l'état du système est maintenu sur cette hyper-surface, le système est dit en régime glissant[11].

 Ainsi, le problème de l'existence du régime glissant se résume à analyser la trajectoire du système, qui ne doit pas s'éloigner de l'hyper-surface S. Nous cherchons à vérifier que la distance et la dérivée de la distance, entre la trajectoire et la surface de commutation soient opposées en signe. Cela peut être exprimé par l'équation suivante :

$$
\lim_{a \to 0^-} \dot{S} > 0 \qquad \text{et} \qquad \lim_{a \to 0^+} \dot{S} < 0 \qquad (\text{III}.1)
$$

 La fonction de commutation sépare l'espace d'état en deux régions représentant des structures différentes. C'est une fonction vectorielle dont les composantes sont des fonctions scalaires représentatives d'une relation algébrique entre deux grandeurs. Elle est définie par l'utilisateur afin d'obtenir les performances dynamiques désirées[13].

 Lorsque nous sommes dans le "mode" de glissement, la trajectoire restera sur la surface de commutation. Cela peut être exprimé par :

$$
S(X, t) = 0
$$
 et  $\dot{S}(X, t) = 0$  (III.2)

 Nous pouvons donc introduire par dérivation partielle, le gradient de S, qui est un vecteur pointant de la région où S< 0 vers la région où S > 0. Dans le cas du régime de glissement nous obtenons :

$$
\dot{S}(X, t) = \frac{ds}{dt} = \frac{\partial s}{\partial x} * \frac{\partial x}{\partial t} = \frac{\partial s}{\partial x} * \dot{X} = \text{grad}(S) \dot{X} = G*(f(X, t), B(X, t), U) = 0 \quad (III.3)
$$

 Cela traduit le fait qu'en régime de glissement, la trajectoire restera sur la surface de commutation, autrement dit, sa dérivée "fonctionnelle" sera nulle [13]. Dans le plan de phase cette trajectoire est constituée de trois parties distinctes

![](_page_56_Figure_9.jpeg)

Figure III-2 Les différents modes de trajectoire dans le plan de phase

o **Mode de convergence (MC) :** durant lequel la variable à réguler se déplace à partir de n'importe quel point du plan de phase vers la surface de commutation  $S(X) = 0$  et l'atteint dans un temps fini. Ce mode est caractérisé par la loi de commande et le critère de convergence [12].

- o **Mode de glissement (MG) :** durant lequel la variable d'état a atteint la surface glissante et tend vers l'origine du plan de phase. La dynamique dans ce mode est caractérisée par le choix de la surface de glissement  $(S(X) = 0)$  [12].
- o **Mode de régime permanent (MRP) :** il est ajouté pour l'étude de la réponse du système autour de son point d'équilibre. Il caractérise la qualité et la performance de la commande. Il est utilisé spécialement pour l'étude des systèmes non linéaires [12].

Lorsque la surface de commutation est atteinte (III.3).Nous pouvons écrire U=Ueq.

#### <span id="page-57-0"></span>**III.3.2 Conception de la commande par mode glissant :**

 La conception de la commande par mode de glissement prend en compte les problèmes de stabilité et de bonnes performances de façon systématique dans son approche [10]. En général, pour réaliser ce type de commande trois étapes doivent être effectuées [14] :

- Choix de la surface de glissement ;
- Détermination des conditions d'existence du régime glissant ou conditions d'accès ;
- Synthèse des lois de commande du mode glissant.

#### **III.3.2.a Choix de la surface de glissement :**

 Le choix de la surface de glissement concerne non seulement le nombre nécessaire de ces surfaces, mais également leurs formes en fonction de l'application et de l'objectif visé.

 Généralement, le nombre des surfaces de glissement est choisi égal à la dimension du vecteur de commande. Le procédé le plus judicieux et le plus simple consiste à choisir une surface de commutation égale au vecteur d'erreur, du vecteur d'état[13] :

$$
S = \Delta X = X_{ref} - X \tag{III.4}
$$

 La surface de glissement est une fonction scalaire telle que la variable à régler glisse sur cette surface et tend vers l'origine du plan de phase. Plusieurs formes de la surface de glissement ont été proposées dans la littérature, chacune présente des meilleures performances pour une application donnée.

 La surface la plus utilisée pour obtenir le régime de glissement qui garantit la convergence de l'état vers sa référence (donné par SOLTINE), est définie par :

$$
S(X) = \left(\frac{d}{dt} + \lambda\right)^{n-1} \left(X_{ref} - X\right) \tag{III.5}
$$

Où:

n : est le degré relatif au nombre qu'il faut dériver la sortie pour faire apparaître la commande ;

λ: est une constante positive.

 L'objectif de cette commande est de garder la surface qui tend à zéro. Cette dernière est une équation différentielle linéaire dont l'unique solution est S(X) = 0, pour un choix convenable du paramètre λ. Ceci revient à un problème de poursuite de trajectoire, ce qui est équivalent à une linéarisation exacte de l'écart, tout en respectant la condition de convergence.

#### **III.3.2.bSynthèse des lois de commande du mode glissant :**

 Nous avons détaillé comment obtenir les composantes du terme de commande "continue", du vecteur de commande. Cela découle en partie de la modélisation choisie pour le système,

Nous avons par contre le choix du terme "discontinu" du vecteur de commande U.

Le vecteur commande à appliquer est obtenu par ajout de deux termes de commande tels que [15] :

$$
U = U_{eq} + U_n \tag{III.6}
$$

Dans cette expression, une majorité d'auteurs s'accordent à dire que  $U_{eq}$  représente un terme "Basse Fréquence" alors que  $U_n$  représente un terme de "Haute Fréquence". Nous ajoutons donc un terme représentant la valeur désirée en régime permanent, (de type continu), à un terme commutant, permettant d'atteindre ce régime final, (de type discontinu).

Un peut être choisi de manière tout à fait différente selon les utilisateurs.

#### <span id="page-58-0"></span>**III.4La commande par mode glissant :**

#### <span id="page-58-1"></span>**III.4.1 Calcule de commande :**

 Le problème de poursuite de trajectoire consiste à déterminer une loi de commande u(x) qui permet d'assurer la convergence de l'état x du système vers l'état désiré xd variable de glissement est : ̇

La variable de glissement est :  $S = \dot{e} + \lambda e$  avec  $\lambda > 0$ 

̇ : La dérivée d'erreur.

$$
e = X_d + y \tag{III.7}
$$

**La représentation d'états :**

$$
\dot{x}_1 = 10.88 x_1 - 7.398 x_2 - 2u
$$

 $\dot{x}_2 = 4 x_1$ 

 $Y = 2.959 x_2$ 

 $x_1$ : le courant i

 $x_2$ : la vitesse v multiplier par un gain

Donc la relation de l'erreur est :

$$
e = x_d - 2.959 x_2
$$
 (III.8)

$$
\dot{e} = \frac{de}{dt} = \frac{de}{dx} \cdot \frac{dx}{dt} = \dot{x}_d - 2.959 \dot{x}_2 = \dot{x}_d - 11.836x_1
$$
 (III.9)

A lors 
$$
S = \dot{x}_d - 11.836x_1 + \lambda (x_d - 2.959 x_2)
$$
 (III.10)

La commande par modes glissants d'ordre 1 qui assure la convergence asymptotique de l'erreur vers zéro en un temps fini est donnée par la relation suivante :

$$
u = u_{eq} + u_d \tag{III.11}
$$

La commande discontinue est donnée par :

$$
u_d = -\alpha \cdot sign(S) \tag{III.12}
$$

 $u_{eq}$  est déterminée à partir de la relation :  $\dot{S} = 0$ 

$$
\dot{S} = \ddot{x}_d - 11.836 \dot{x}_1 + \lambda (\dot{x}_d - 2.959 \dot{x}_2)
$$
  
=  $\ddot{x}_d + \lambda \dot{x}_d - 11,836(-10.88x_1 - 7.389x_2 + 2u_{eq}) - 11.836 \lambda x_1$   
=  $\ddot{x}_d + \lambda \dot{x}_d + (128.77568 - 11.836 \lambda) x_1 + 87.562728x_2 - 23.726u_{eq}$ 

$$
u_{eq} = \frac{\ddot{x}_d + \lambda \dot{x}_d + (128.77568 - 11.836 \lambda) x_1 + 87.562728 x_2}{23,726}
$$
(III.13)

Les constantes α et sont choisies par le concepteur de manière à garantir la convergence de la trajectoire vers la surface de glissement.

La commande est donnée par :

$$
u = \frac{1}{23.726}(\ddot{x}_d + \lambda \dot{x}_d + ((128.77568 - 11.836 \lambda) x_1 + 87.562728x_2) - \alpha \cdot sign(S) \tag{III.14}
$$

<span id="page-60-0"></span>**III.4.2 Simulation de système mode glissant :**

![](_page_60_Figure_5.jpeg)

Figure III-3 schéma de simulation par mode glissant.

Avec :  $\lambda = 5$  et  $\alpha = 100$ 

La référence de la vitesse est variée :

![](_page_60_Figure_9.jpeg)

Figure III-4 la courbe de vitesse.

#### <span id="page-61-0"></span>**III.5Conclusion**

 Dans ce chapitre, nous avons présenté la commande à structure variable (CSV) fonctionnant en mode de glissement appliquée aux moteurs à courant continu à **aimant permanant**, nous avons réalisé une simulation de la commande avec surface de commutation non linéaire. La commande par mode glissant montre de bonnes performances en suivi et en régulation de la vitesse (rapidité de réponse sans dépassement, sans erreur statique). Le point fort de cette technique de régulation est la simplicité de mise en œuvre et la robustesse même en présence des perturbations internes et externes avec un temps de réponse très faible. Finalement, on peut conclure que la caractéristique essentielle de cette technique est la capacité de robustesse dans tout le régime permanent. Les résultats de simulation nous montrent que les réponses avec la CSV pour l'asservissement en vitesse sont plus performantes.

# *Conclusion Générale*

## **Conclusion Générale**

<span id="page-63-0"></span>Ce mémoire traité donc la commande en vitesse par mode glissant d'une machine à courant continu à *aimant permanant*. Notre travail a commencé par l'état de l'art de la machine à courant continu qui étude la constitution et le principe de fonctionnement d'une machine à courant continu avec les équations électriques et mécaniques.

Puis, une identification et modélisation de la machine à courant continu à l'aide de Matlab, puis on a fait des expériences pratiques sur le banc d'essai 33-125 de Feedback. Enfin une commande par correcteur PI est mode glissant est appliquée à la MCC.

On a choisi ces deux méthodes car elles sont les plus utilisées. PI est utilisé dans le monde industrielle donc on aura la chance que notre simulation sera applicable pour un modèle réel du moteur.

La commande par mode glissant est par sa nature une commande non linéaire, dont la commande varie d'une manière discontinue. Elle est caractérisée par sa robustesse vis à vis des perturbations externes et internes. Les performances désirées du système sont utilisées pour déterminer la surface de glissement. La loi de commande est choisie dans le but d'assurer les conditions de convergence et de glissement c'est à dire, l'attractivité et l'invariance des surfaces de commutation ce qui permet au système de tendre toujours vers la surface de glissement. Son problème majeur qui a causé, au départ, son délaissement par les automaticiens est le phénomène de broutement. Ce dernier, néfaste pour les actionneurs, est dû aux oscillations de la commande.

D'après les résultats de simulation, la commande par mode glissant est la meilleure car elle est simple à utiliser et assure bien les performances du système.

# *Bibliographie*

# **Bibliographie**

<span id="page-65-0"></span>[1] Bekkouche Charaf Eddine , «Étude et simulation d'un variateur de vitesse commande un moteur à courant continu», Mémoire de Master, Université Kasdi Merbah Ouargla, 2016.

[2] Michel Pinard, « Commande électronique des machines électriques », 2004, DUNOD, France.

[3] Physique Appliquée, terminale électrotechnique - collection R. Mérat et R. Moreau - édition Nathan technique 1994.

[4] P. Borne et al : Modélisation et identification des processus Tome 2. Technip, Paris, 1992.

[5] Electrosystème, première STI - H. Ney - édition Nathan technique 1996.

[6] Souad Boulakroune, « Commande à vitesse variable d'un moteur à Courant continue alimenté par hacheur Bidirectionnel en courant », mémoire de master, 2018, Universite Badji Mokhtar, Annaba.

[7] Gérard.Guihéneuf, « les moteurs électriques expliqués aux électroniciens (démarrage, variation de vitesse, freinage) », Deuxième édition augmentée, 2012, Publitronic\_Elektor International Media, pays -bas.

[8] Physique appliquée, terminale génie électrotechnique - Delva, Leclercq, Trannoy - édition Hachette éducation 1994.

[9] M. Rivoire et J.L. Ferrier. Cours d'Automatique, Tome 3, Commande par Calculateur Identification. Edition Eyrolles, 1997.

[10] CHERIGUI Nesrine, Modélisation et simulation de la commande d'un moteur à courant continu HIGHER SCHOOL IN APPLIED SCIENCES --T L E M C E N—2020

[11] Robert Chauprade, « Commande électronique des moteurs à courant continu », 1978, Edition Eyrolles, France.

[12] Sonia Manseri, « Commande adaptative indirecte d'un moteur à courant continu », Mémoire de fin d'étude, 2012, Université A.Mira, Bejaïa.

[13] ARDJOUN Sid Ahmed El Mahdi«Commande en vitesse par mode glissant d'une Machine Asynchrone à DoubleAlimentation», magister en Electrotechnique, universite Djillali Liabes de SIDI-BEL-ABBES, 2010

[14] Y. Elbia, « Commande floue optimisée d'une machine asynchrone a double alimentation et a flux orienté », Mémoire De Magistère En Electrotechnique, Université de Batna, Algérie, 2009

[15] F. Benchabane, « Commande en position et en vitesse par mode de glissement d'un moteur synchrone triphasé a aimants permanents avec minimisation du chattring », Mémoire De Magistère En Electrotechnique, Universite Mohammed Khider De Biskra, Algérie, 2005.

[16] Programme module Régulation Automatique. Kasdi Merbah Ourgla, Kadri Ahmed Yacine,2013

[17] Control & Instrumentation Principles 33-033. Feedback Instruments Ltd, Park Road, Crowborough, E. Sussex. 16/08/2011

## **Annexe**

<span id="page-66-0"></span>![](_page_66_Picture_25.jpeg)

![](_page_66_Picture_26.jpeg)

**Figure : calcul sous MATLAB de méthode Strejc**

 **Figure : les résultats des calcules**

### <span id="page-67-0"></span> **Résumé**

 Dans cette étude, on a commandé un moteur à courant continue par un contrôleur PI, et la commande par mode glissant. Le principal avantage du moteur à courant continu réside dans le fait qu'il se prête facilement à un contrôle souple continu de sa vitesse.

 L'objectif de ce travail est de faire une étude comparative entre deux types de commande de vitesse d'un moteur à courant continu à vide et en charge : PI et la commande par mode glissant.

 Les résultats de comparaison obtenus par simulation sur logiciel MATLAB/SIMULINK ont montré que la commande par le contrôleur PI est moins robuste que le mode glissant. Cette dernière est la meilleure car elle est simple à utiliser et assure bien les performances du système.

**Mots**-**Clés** : Commande en vitesse, PI, mode glissant, Moteur à courant continu.

#### **Abstract**

 In this study, we controlled a DC motor by a PI controller, and the control by sliding mode. The main advantage of the DC motor is that it easily lends itself to continuous smooth control of its speed.

 This work presents a comparative study between two types of commands in order to control the Direct current motor speed: The first one is PI the second type is sliding mode control.

 The comparison results obtained shows that PI is less robust than sliding mode. The latter is the best because it is simple to use and provides good system performance.

**Keywords:** Speed control, PI, sliding mode, Direct current motor.

**تلخيص**

في هذه الدراسة ، قمنا بالتحكم في محرك DC بواسطة وحدة تحكم PI ، والتحكم عن طريق وضع االنزالق. الميزة الرئيسية لمحرك التيار المستمر هي أنه يفسح المجال بسهولة للتحكم السلس المستمر في سرعته.

في هذا البحث، تم اقتراح نظام تحكم في الوضع المنزلق (SMC (مع سطح منزلق متكامل من أجل التحكم في

سرعة محرك

الهدف من عملنا هذا هو تقديم دراسة مقارنة بين تقنيتين للتحكم في سرعة دوران محرك التيار المستمر: األولى تتمثل في تقنية ا. نظام تحكم في الوضع المنزلق والثانية المعدل PI.

نتائج المقارنة المتحصل عليها من برنامج المحاكاة اثبت ان PI اقل نجاعة من نظام تحكم في الوضع المنزلق .هذا األخير هو الأفضل لأنه سهل الاستخدام ويوفر أداءً جيدًا للنظام.

**كلمات مفتاحية:** التحكم في السرعةPI ، محرك التيار المستمر والتحكم عن طريق وضع االنزالق.